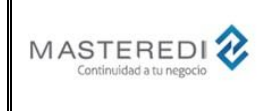

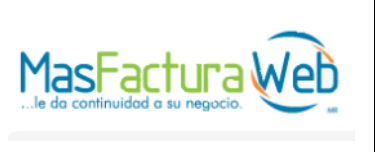

**Anexo 20**

#### **Información de Archivo**

**Nombre del Documento:** Guía de Actualización para el CFDI versión 3.3 – Complemento de Comercio Exterior V.1.1. **Realizado por:** MasterEDI, S.A. de C.V. **Fecha de Realización:** 2017-08-02 **Última Actualización:** 2018-01-16 **Versión Documento:** 1.2

#### • **Introducción y Objetivo.**

A finales del 2016, el SAT dio a conocer la estructura del Comprobante Fiscal Digital por Internet (CFDI) versión 3.3, teniendo como última actualización el 20 de febrero de 2017.

Por otra parte, el SAT señala que para el caso de exportaciones definitivas (tipo "A1"), el emisor debe incluir en el CFDI de la operación el Complemento para Comercio Exterior.

Existen dos versiones del complemento para Comercio Exterior, la versión 1.0 publicada en y la versión 1.1. Ambas versiones son vigentes desde el 1° de marzo de 2017.

El objetivo del presente documento es proporcionar una guía para la actualización de los "Nemónicos" del servicio de MasterEDI para la emisión de CFDI versión 3.3 con el Complemento de Comercio Exterior V.1.1.

Para información del Complemento de Comercio Exterior V.1.0, consultar el documento "Guía Archivo Intermedio Complementos" de abril de 2016.

Los contribuyentes que durante 2016 y 2017 realizaron operaciones de exportación con CFDI utilizando el complemento 1.0 sin tener problemas de operación, podrán seguir utilizándolo. Sin embargo, quienes hayan tenido problemas con la versión 1.0 en temas como operaciones fraccionadas (una mercancía con varias fracciones arancelarias), operaciones en las que la fracción arancelaria no se encuentra en los catálogos, entre otras, deben utilizar la versión 1.1 del complemento de Comercio Exterior.

Los contribuyentes que utilicen por primera vez el complemento deberán también utilizar la versión 1.1. Para mayores detalles sobre las condiciones de uso de cada versión del complemento, consultar el documento "Guía de llenado de comprobante al que se le incorpore el complemento para comercio exterior" que se encuentra en la página del SAT.

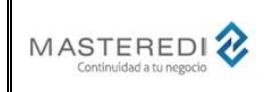

## **Guía Actualización CFDI versión 3.3 – Complemento de Comercio Exterior versión 1.1**

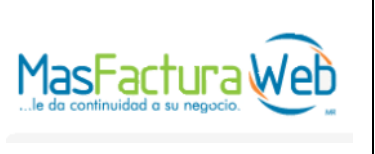

**Anexo 20**

#### • **Validaciones adicionales y consideraciones.**

El CFDI V.3.3 incluye nuevas modificaciones, validaciones adicionales y consideraciones que pueden ser consultadas en el documento "Guía Actualización CFDI versión 3.3" de los servicios de Masteredi.

La versión 1.1 del Complemento de Comercio Exterior incorpora algunas funciones adicionales, entre las que se encuentran:

- Un nodo para operaciones de exportación definitiva de mercancías tipo "A1", en casos en los cuales las mercancías no son objeto de enajenación, es decir, a título gratuito.
- Actualización de la validación referente a la identificación de productos para varias fracciones arancelarias.
- Actualización del catálogo de fracciones arancelarias.
- Incorporación de domicilios para emisor y receptor. Para el registro de esta información con el servicio de Masteredi, se utilizarán los nemónicos (campos) ya establecidos para domicilios de emisor y receptor que se encuentran en el encabezado del documento.

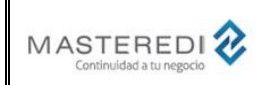

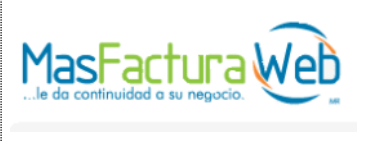

#### **Anexo 20**

• **Estructura del archivo Intermedio MasterEDI para el CFDI versión 3.3.**

A continuación, se encuentra la lista de los Nemónicos que se utilizarán para el Comprobante Fiscal Digital versión 3.3 con Complemento de Comercio Exterior versión 1.1.

Estos Nemónicos componen el archivo intermedio que debe ser enviado al servicio de MasterEDI.

En la columna "Nuevo" se indican a aquellos campos que son nuevos (texto "Sí") y los que sufrieron modificaciones (texto "Ver") en el CFDI V.3.3.

La columna "Requerido" puede tener tres valores:

- Sí. Indica que el campo está considerado y es requerido dentro del CFDI y es necesario incluirlo en el documento.
- Opcional. Indica que el campo está considerado dentro del CFDI, sin embargo, no es obligatorio incluirlo en el documento o su inclusión depende de datos que contengan otros campos del CFDI.
- No. Indica que el campo no está considerado dentro del CFDI. El campo se incluye para guardar compatibilidad con versiones previas y/o porque algunos de estos campos son utilizados en addendas o servicios de MasterEDI.

Los tipos de campo (columna "Tipo") pueden ser:

- O Campo Oficial requerido por el SAT.
- A Campo perteneciente a una Addenda de socios comerciales.
- M Campo utilizado para los servicios MasterEDI (impresión de PDF, envío de correo electrónico, etc.).

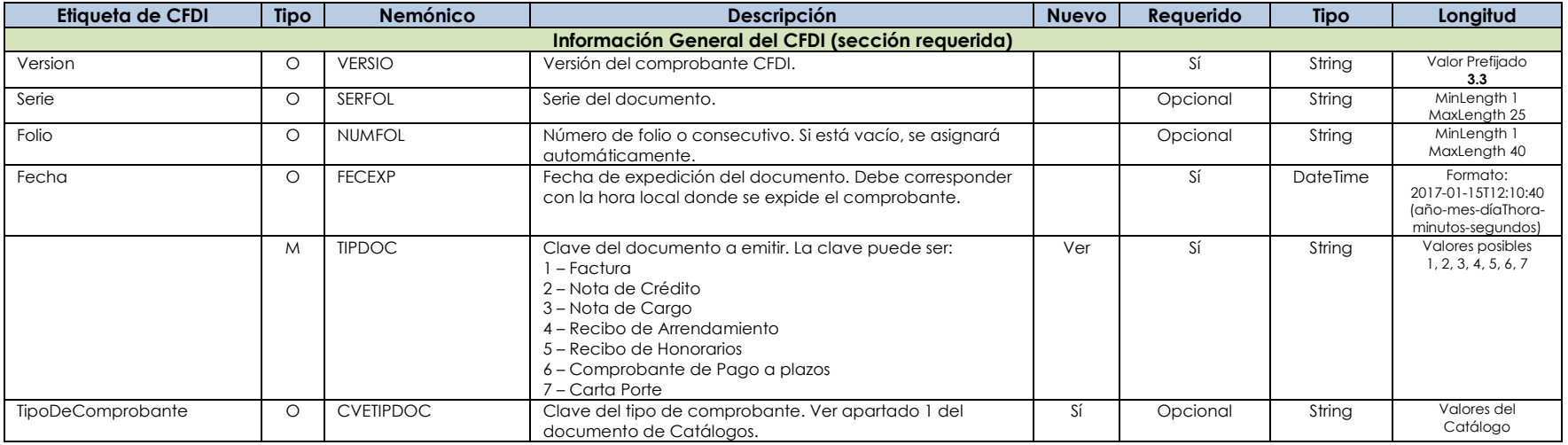

MasterEDI, S.A. de C.V. Pagina 3 de 32

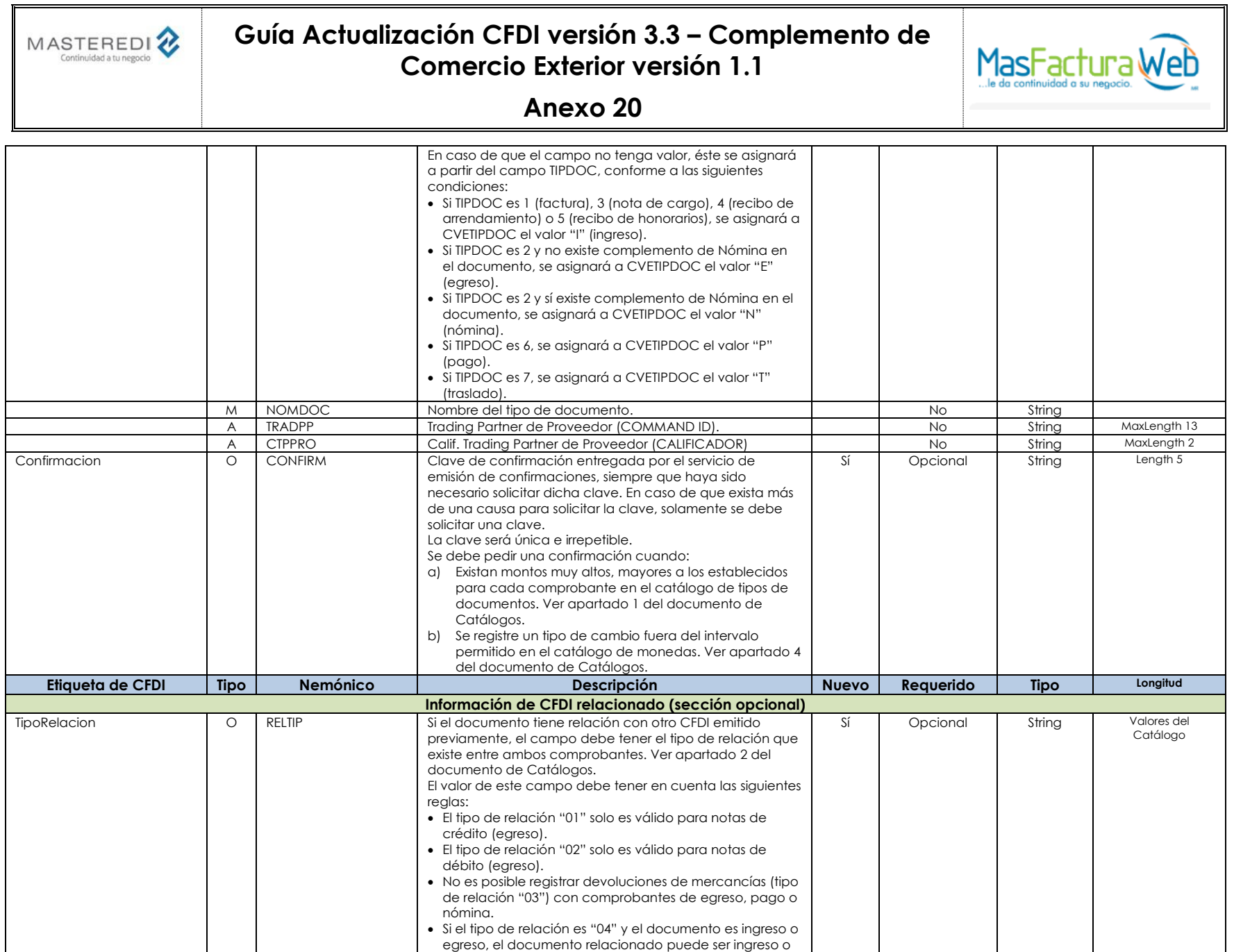

MasterEDI, S.A. de C.V. Pagina 4 de 32

 $\overline{\phantom{0}}$ 

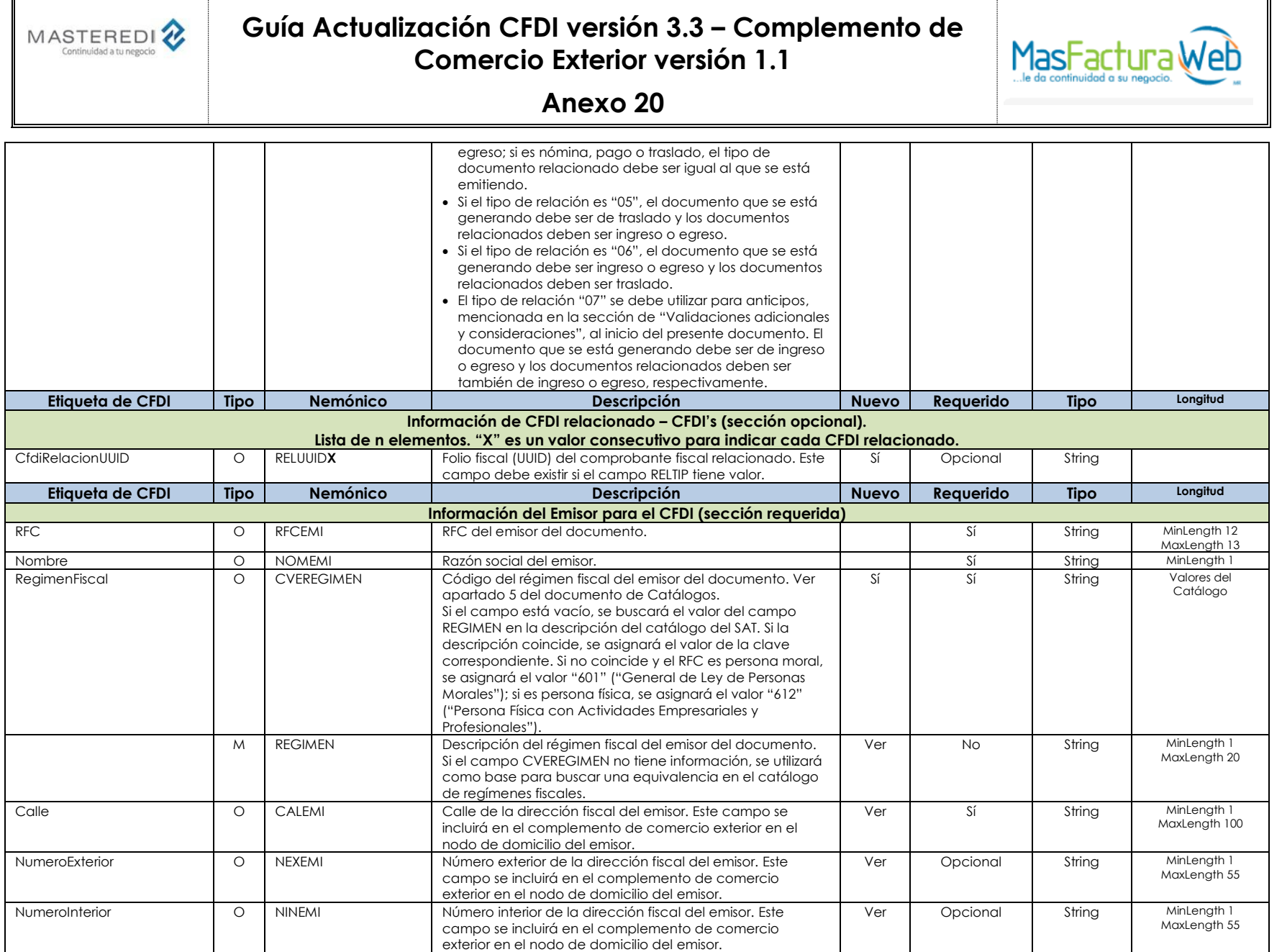

MasterEDI, S.A. de C.V. Pagina 5 de 32

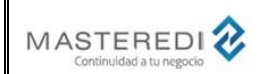

# **Guía Actualización CFDI versión 3.3 – Complemento de Comercio Exterior versión 1.1**

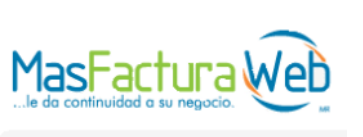

## **Anexo 20**

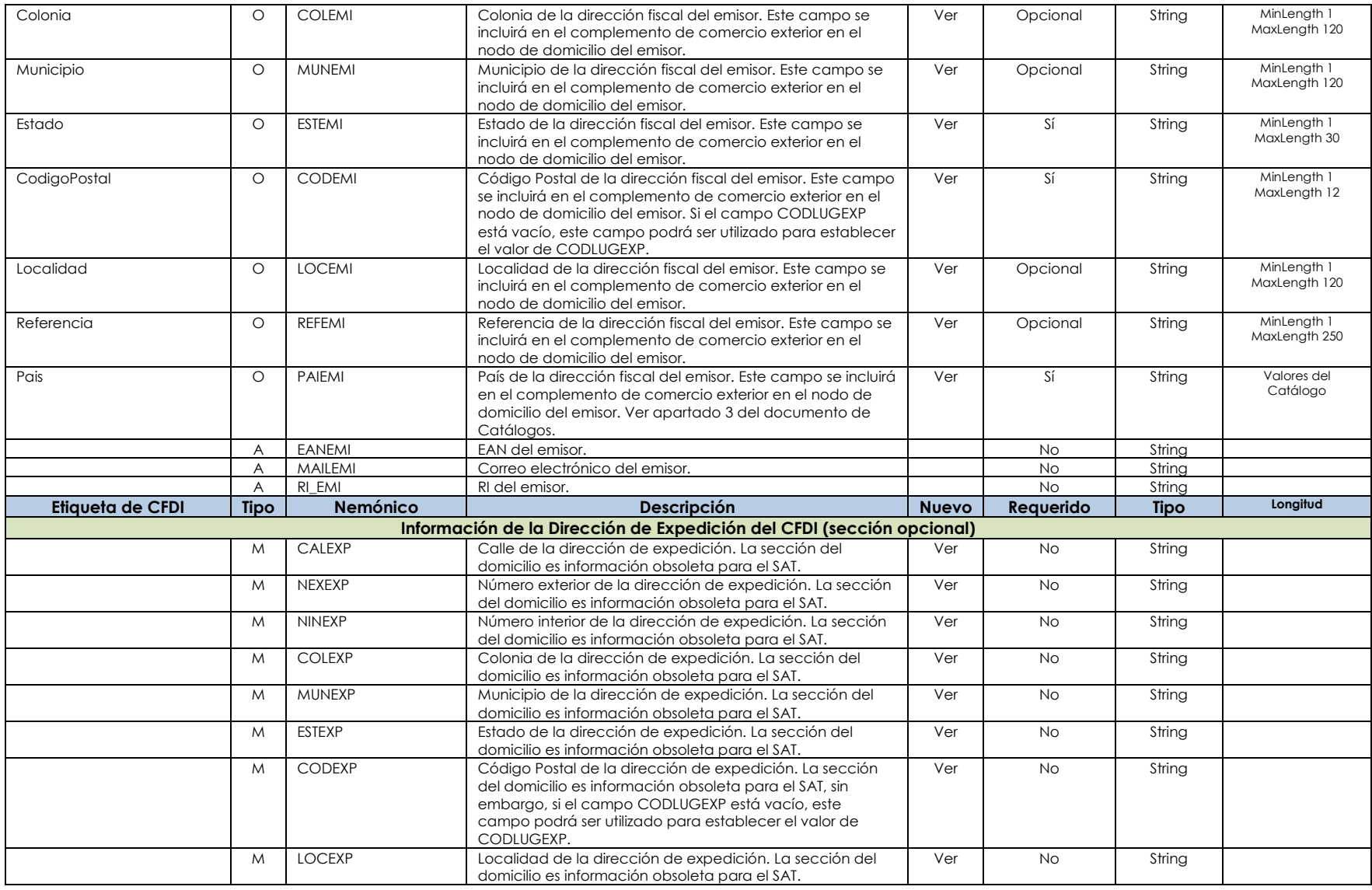

MasterEDI, S.A. de C.V. Pagina 6 de 32

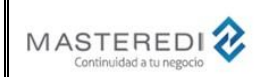

## **Guía Actualización CFDI versión 3.3 – Complemento de Comercio Exterior versión 1.1**

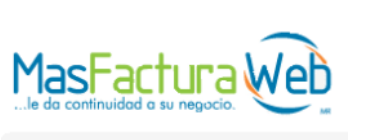

## **Anexo 20**

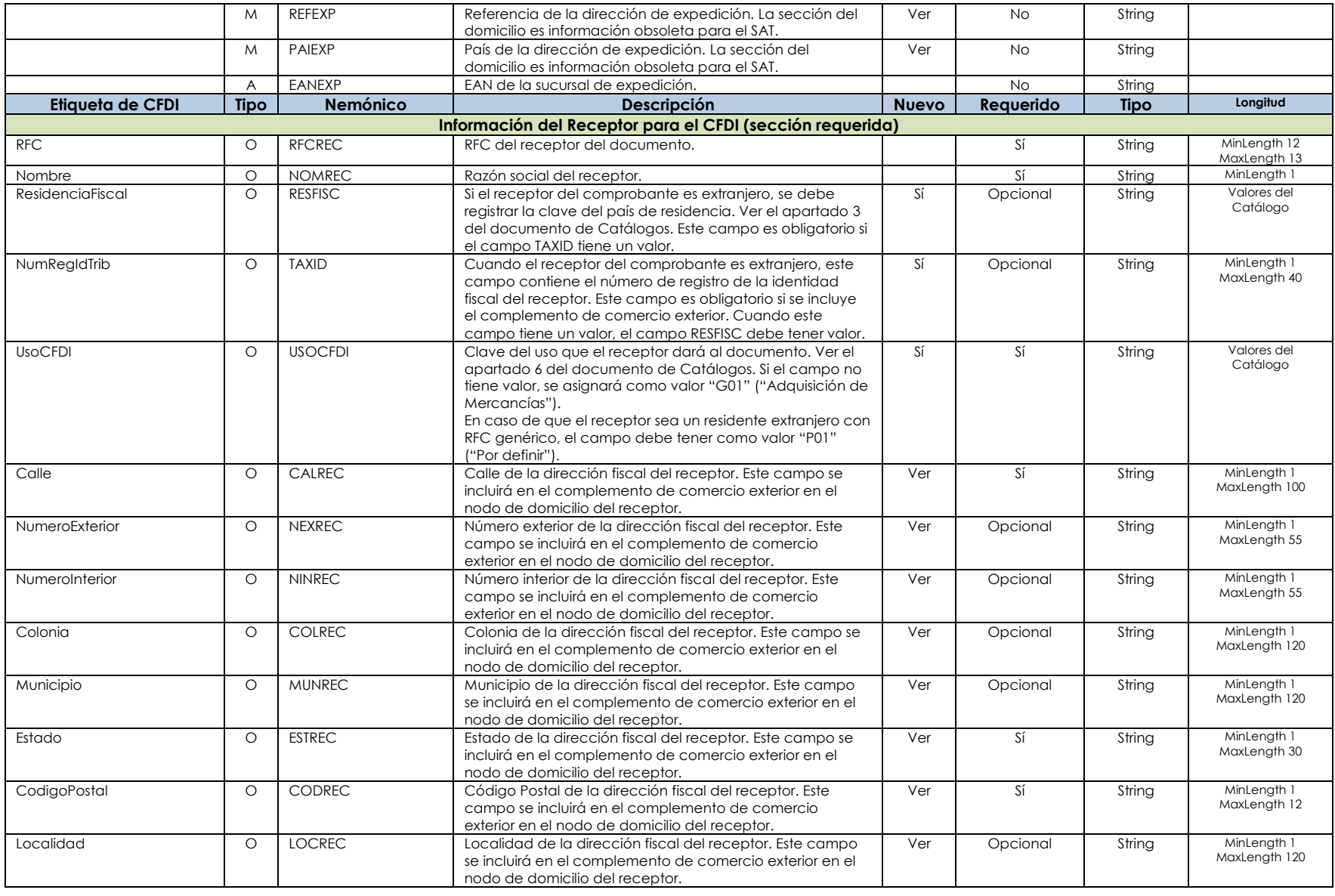

MasterEDI, S.A. de C.V. Pagina 7 de 32

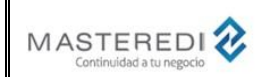

# **Guía Actualización CFDI versión 3.3 – Complemento de Comercio Exterior versión 1.1**

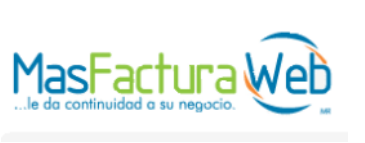

## **Anexo 20**

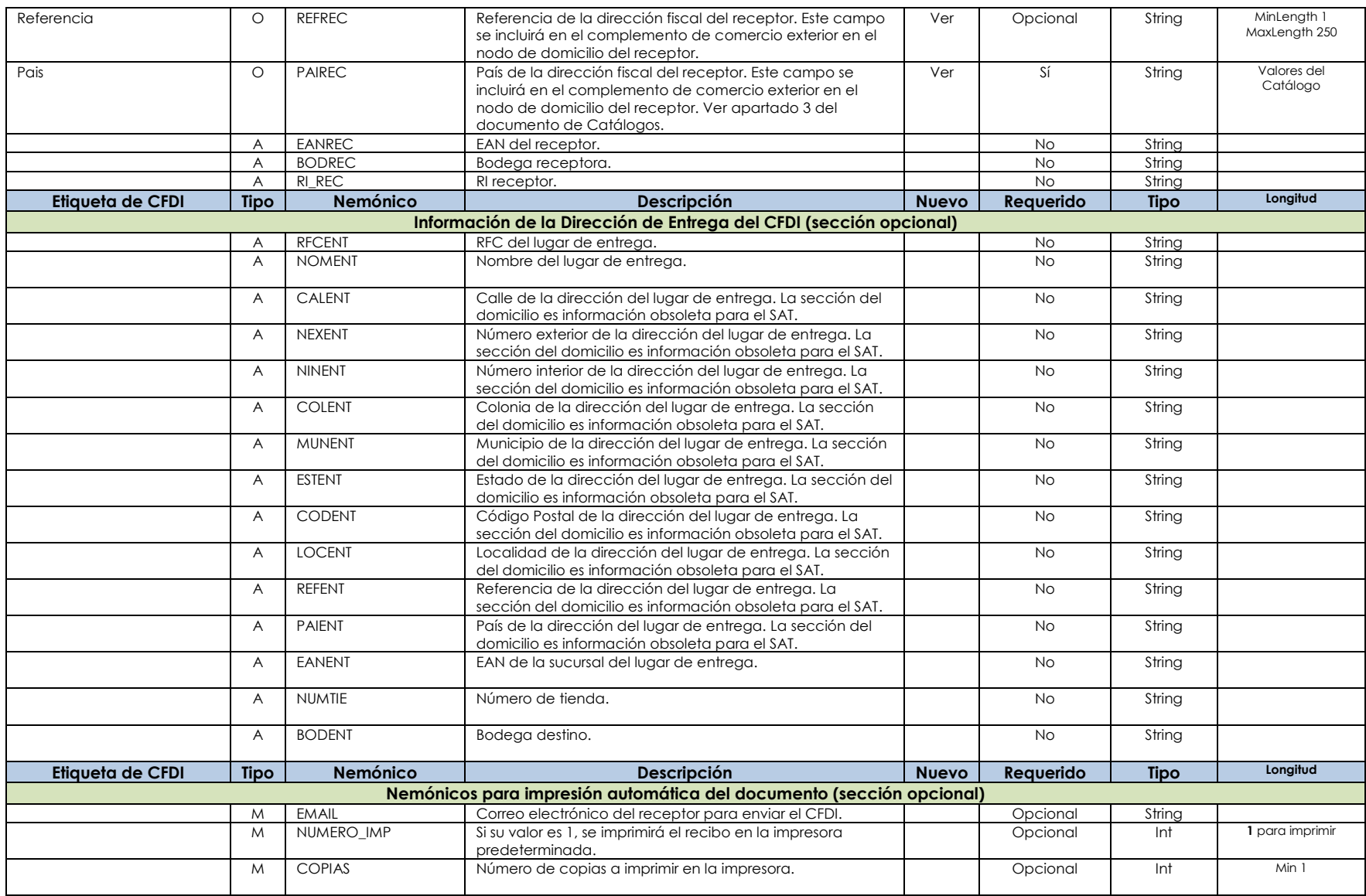

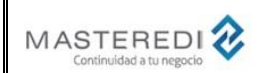

# **Guía Actualización CFDI versión 3.3 – Complemento de Comercio Exterior versión 1.1**

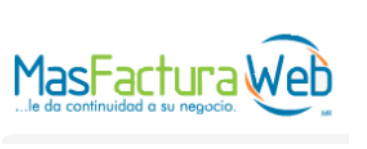

# **Anexo 20**

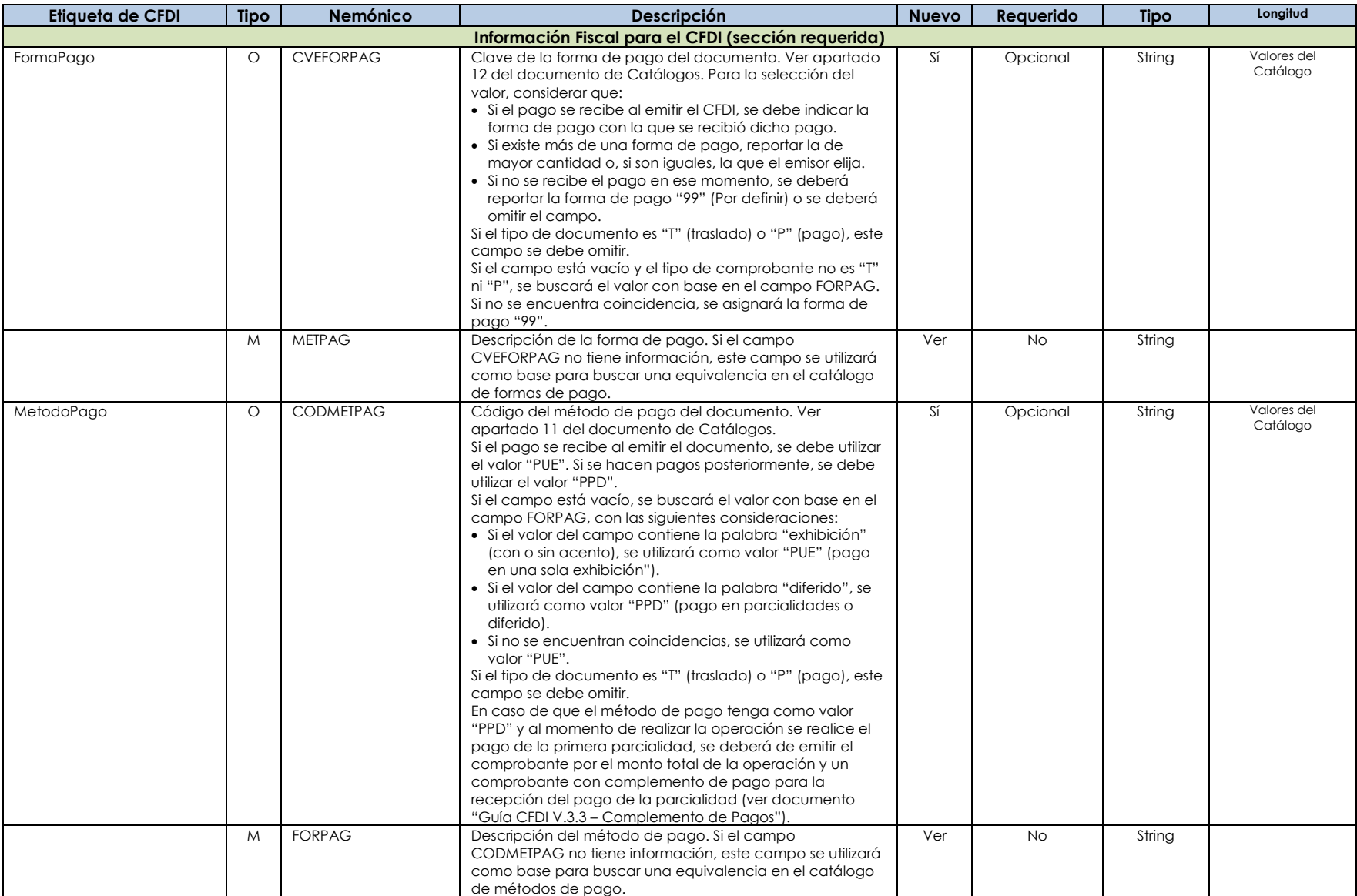

MasterEDI, S.A. de C.V. Pagina 9 de 32

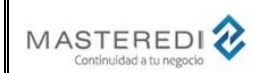

## **Guía Actualización CFDI versión 3.3 – Complemento de Comercio Exterior versión 1.1**

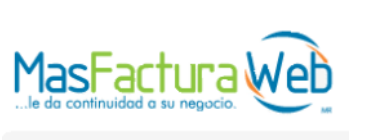

## **Anexo 20**

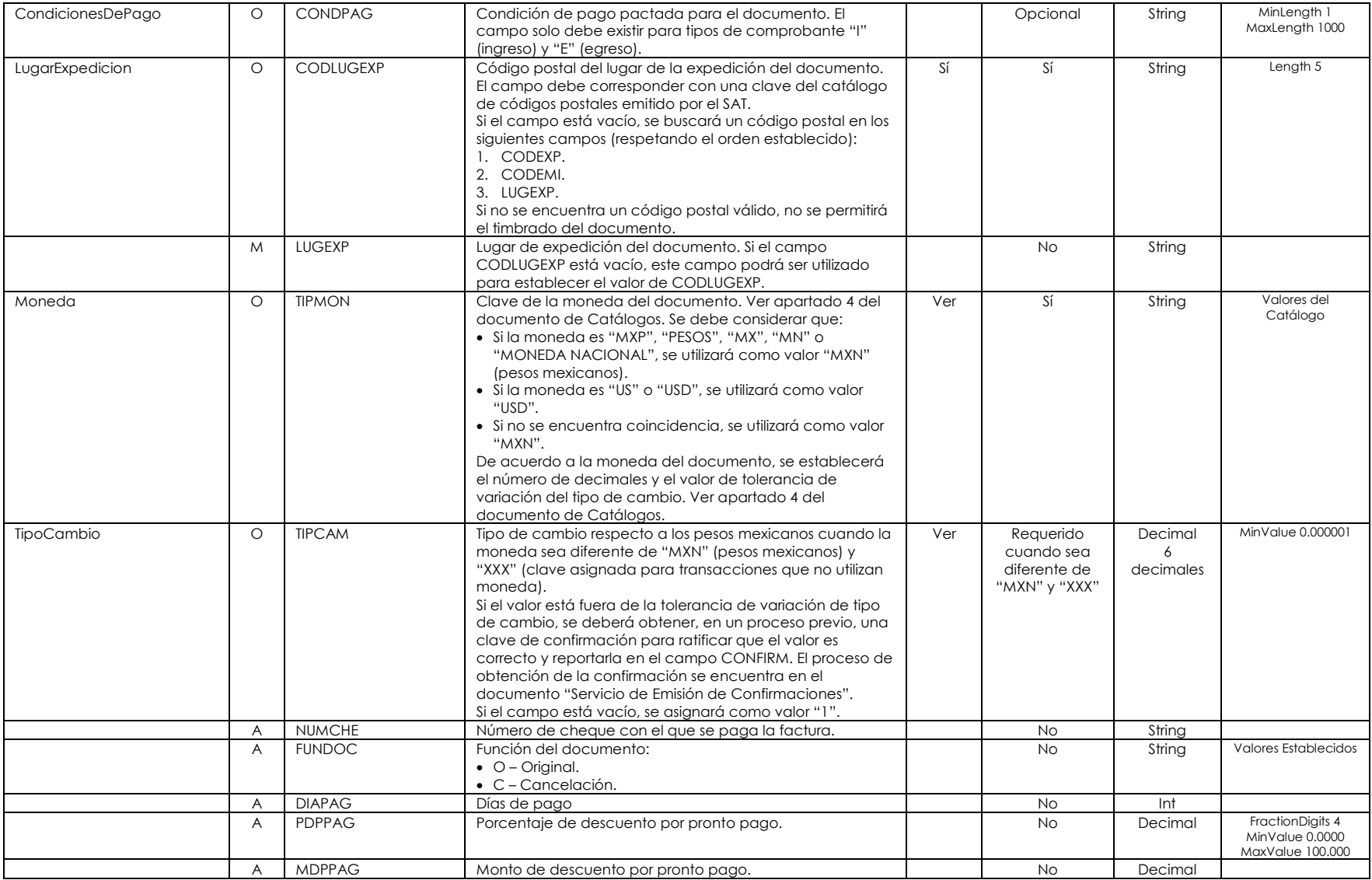

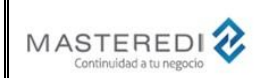

## **Guía Actualización CFDI versión 3.3 – Complemento de Comercio Exterior versión 1.1**

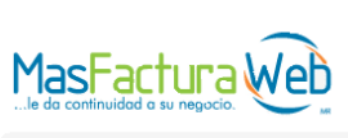

## **Anexo 20**

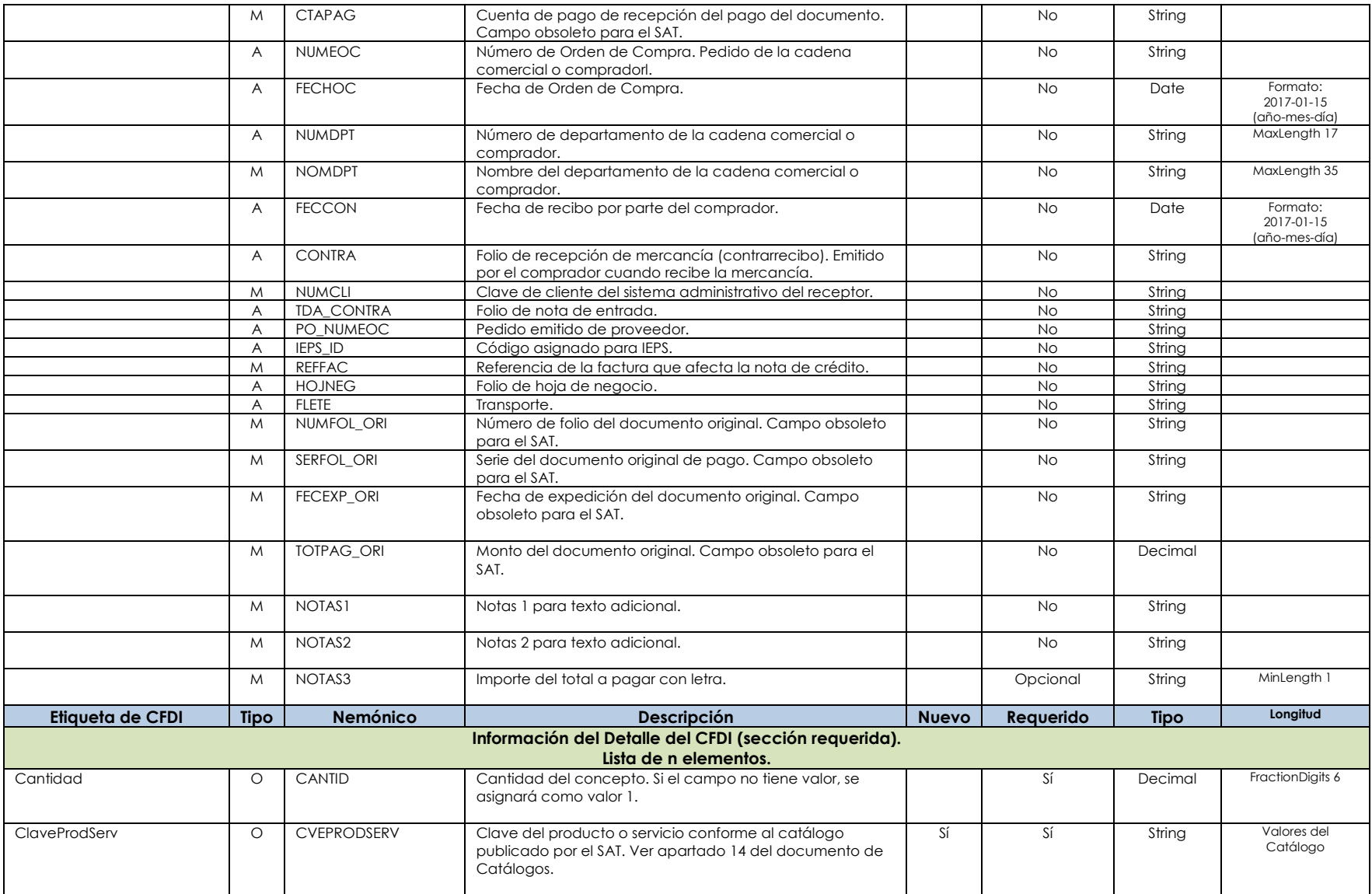

MasterEDI, S.A. de C.V. Pagina 11 de 32

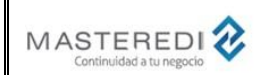

### **Guía Actualización CFDI versión 3.3 – Complemento de Comercio Exterior versión 1.1**

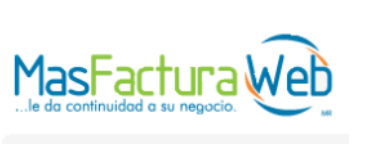

## **Anexo 20**

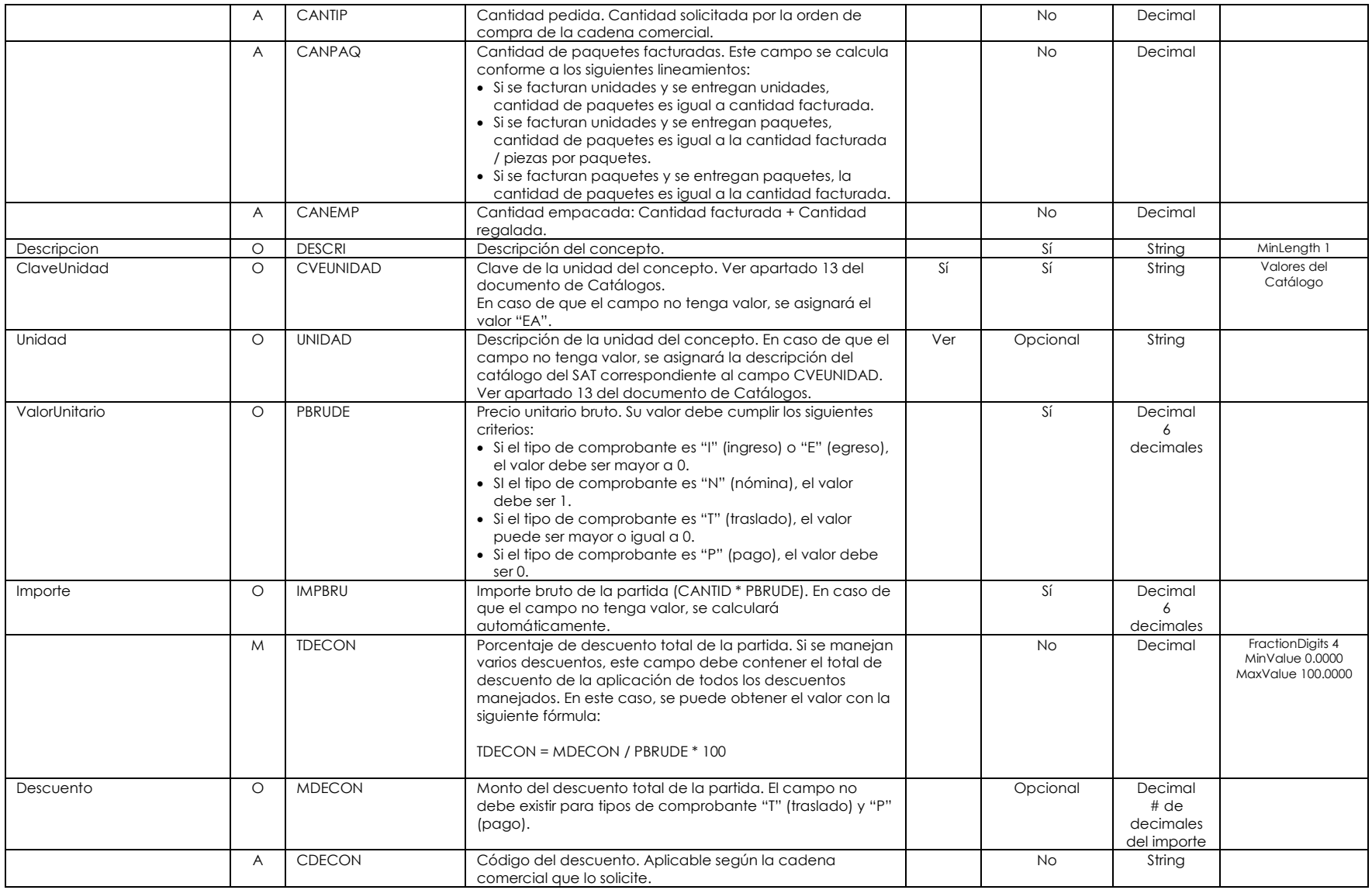

MasterEDI, S.A. de C.V. **Pagina 12 de 32** 

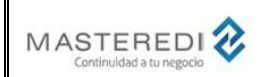

### **Guía Actualización CFDI versión 3.3 – Complemento de Comercio Exterior versión 1.1**

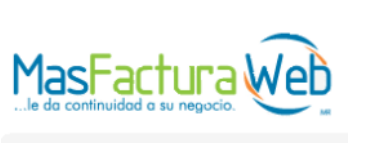

## **Anexo 20**

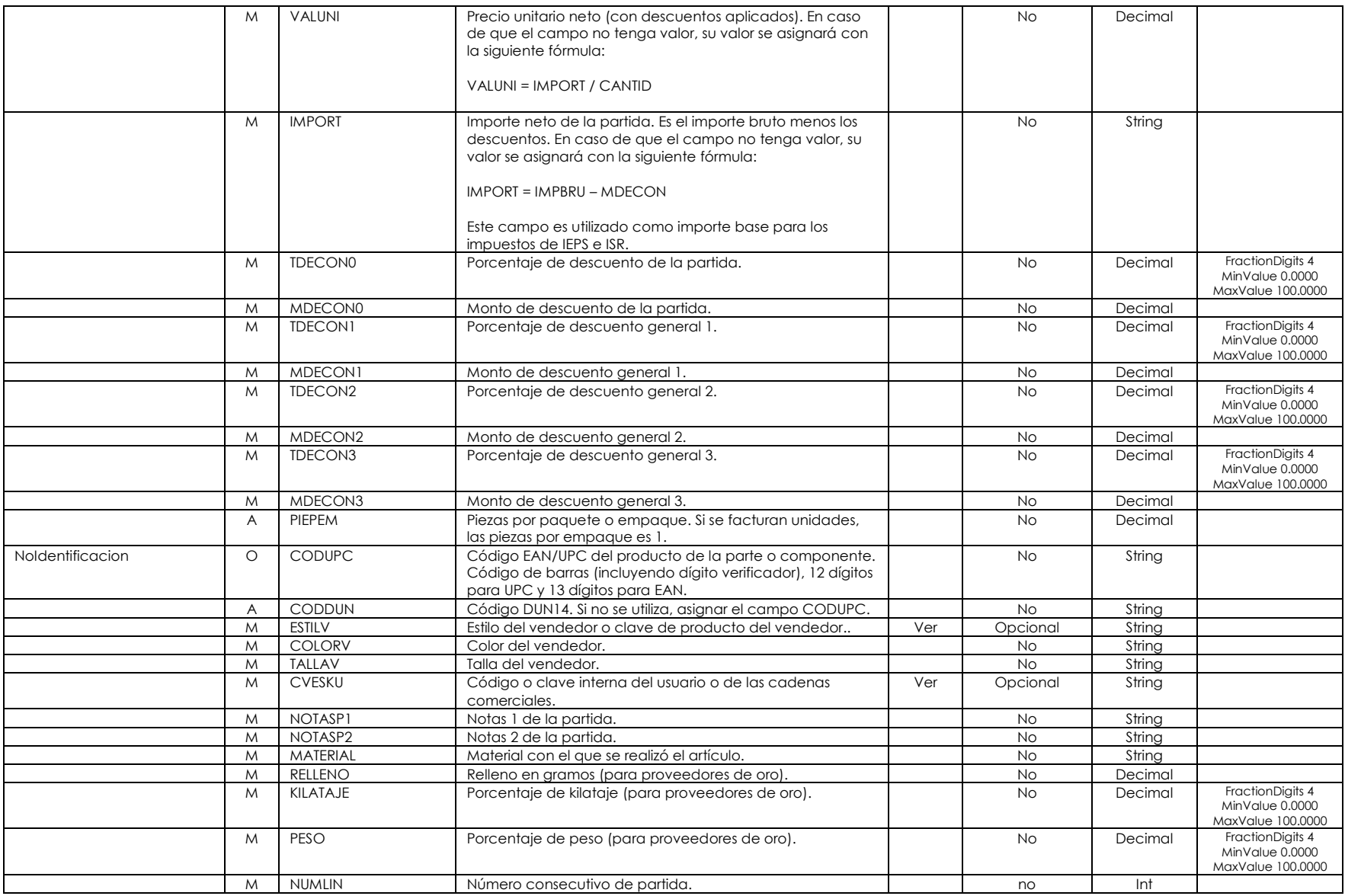

MasterEDI, S.A. de C.V. Pagina 13 de 32

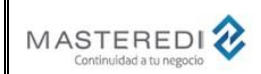

## **Guía Actualización CFDI versión 3.3 – Complemento de Comercio Exterior versión 1.1**

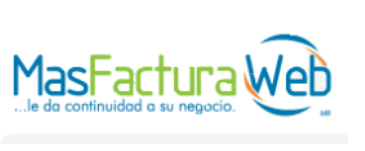

## **Anexo 20**

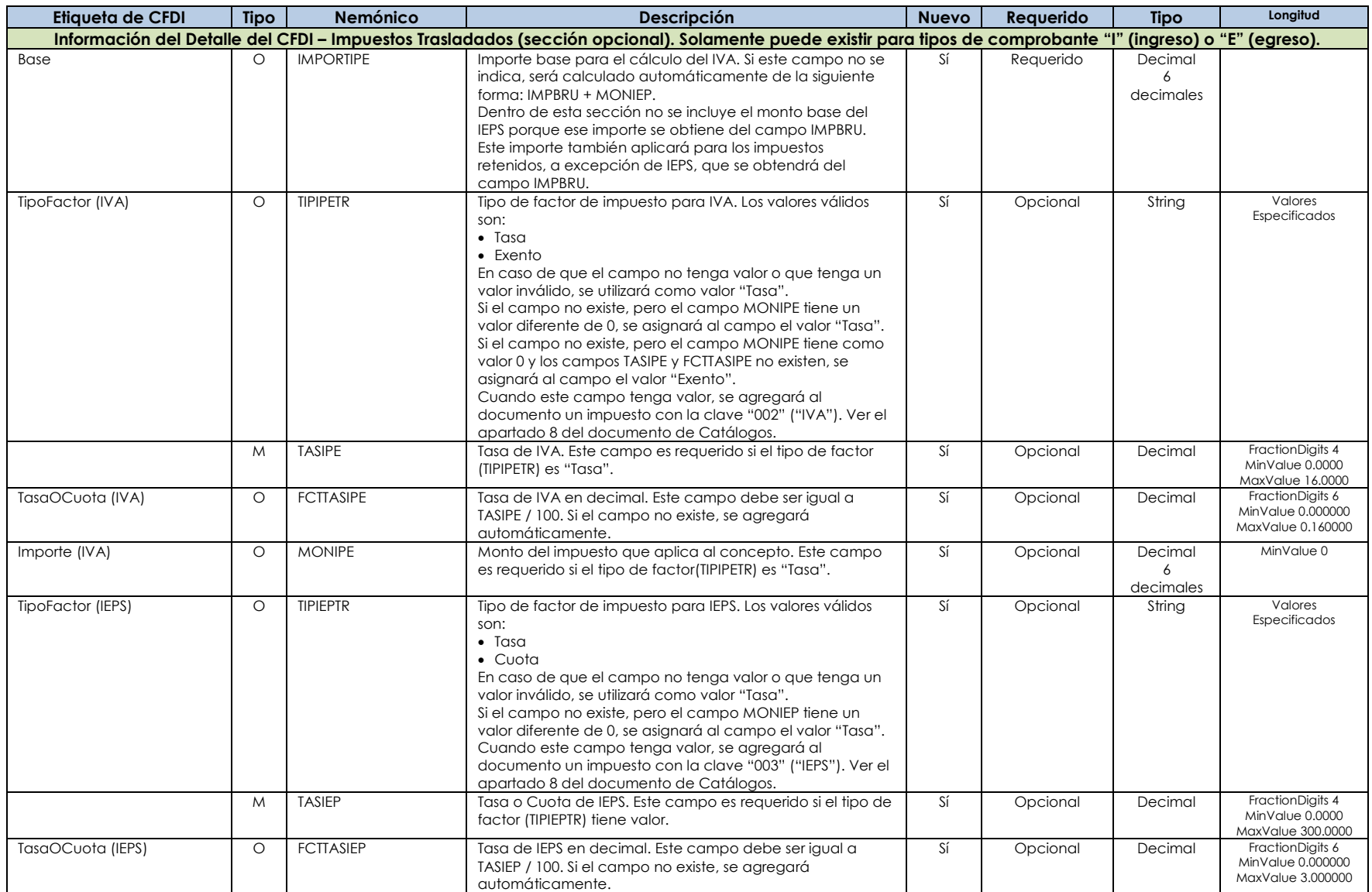

MasterEDI, S.A. de C.V. Pagina 14 de 32

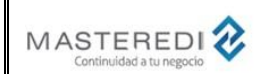

#### **Guía Actualización CFDI versión 3.3 – Complemento de Comercio Exterior versión 1.1**

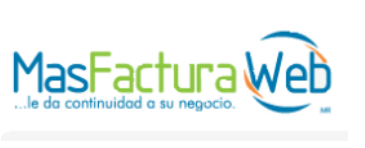

## **Anexo 20**

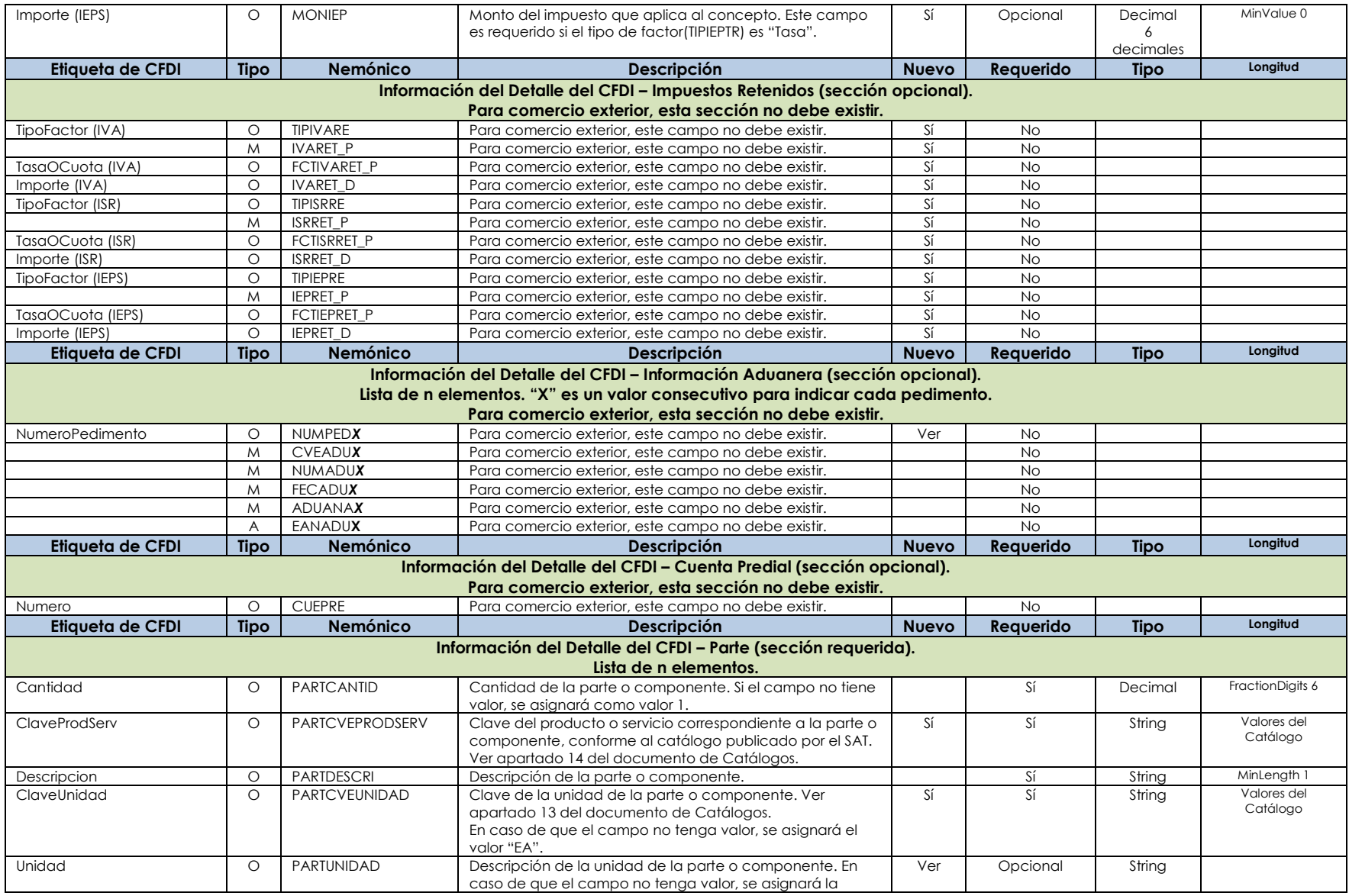

MasterEDI, S.A. de C.V. **Pagina 15 de 32** 

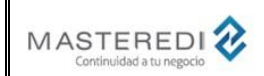

## **Guía Actualización CFDI versión 3.3 – Complemento de Comercio Exterior versión 1.1**

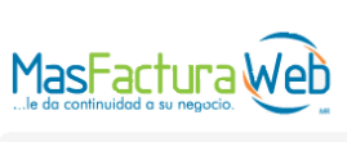

## **Anexo 20**

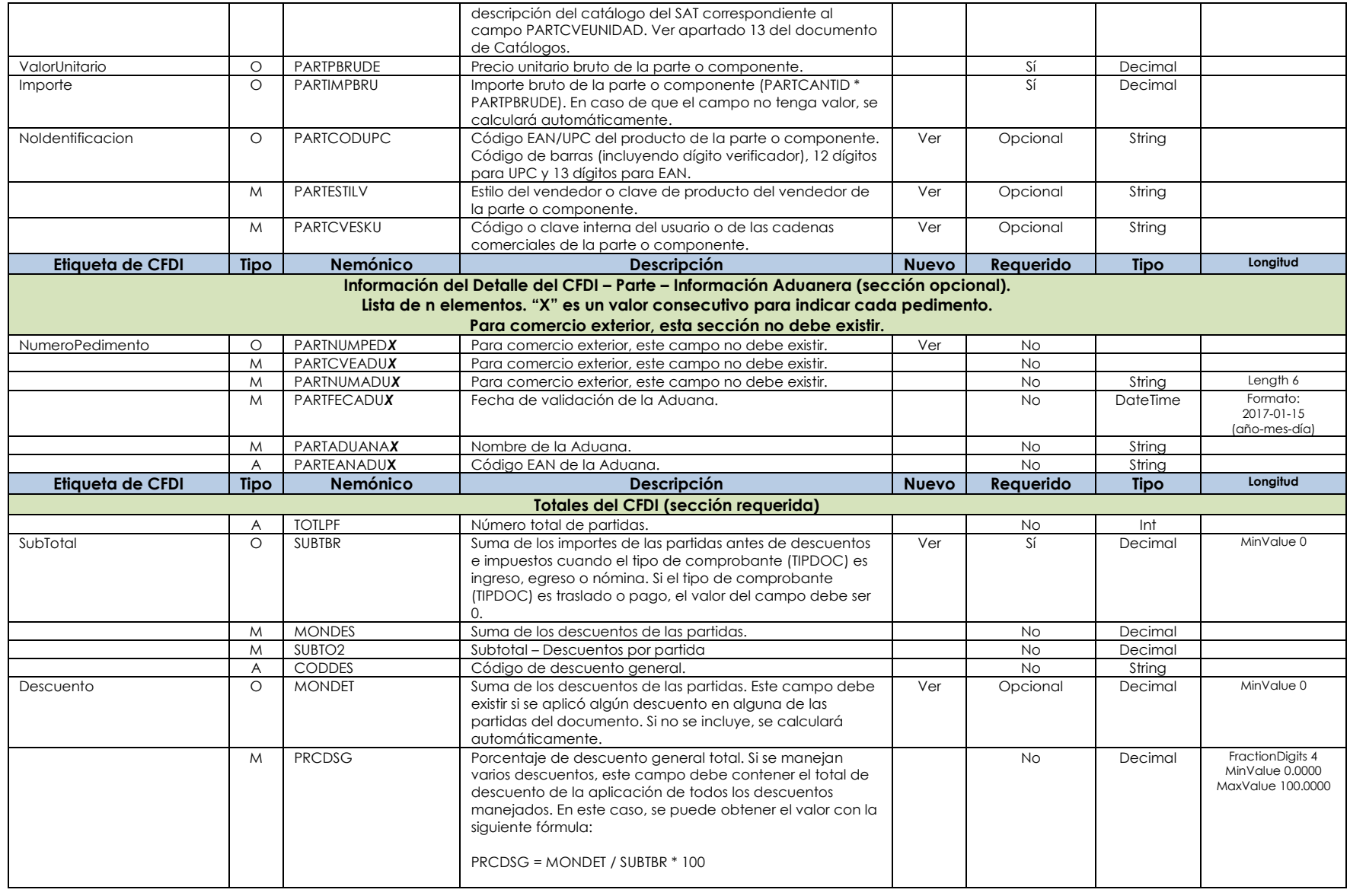

MasterEDI, S.A. de C.V. **Pagina 16 de 32** 

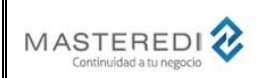

## **Guía Actualización CFDI versión 3.3 – Complemento de Comercio Exterior versión 1.1**

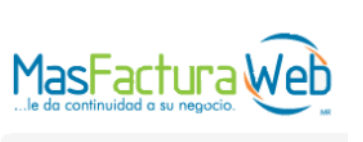

## **Anexo 20**

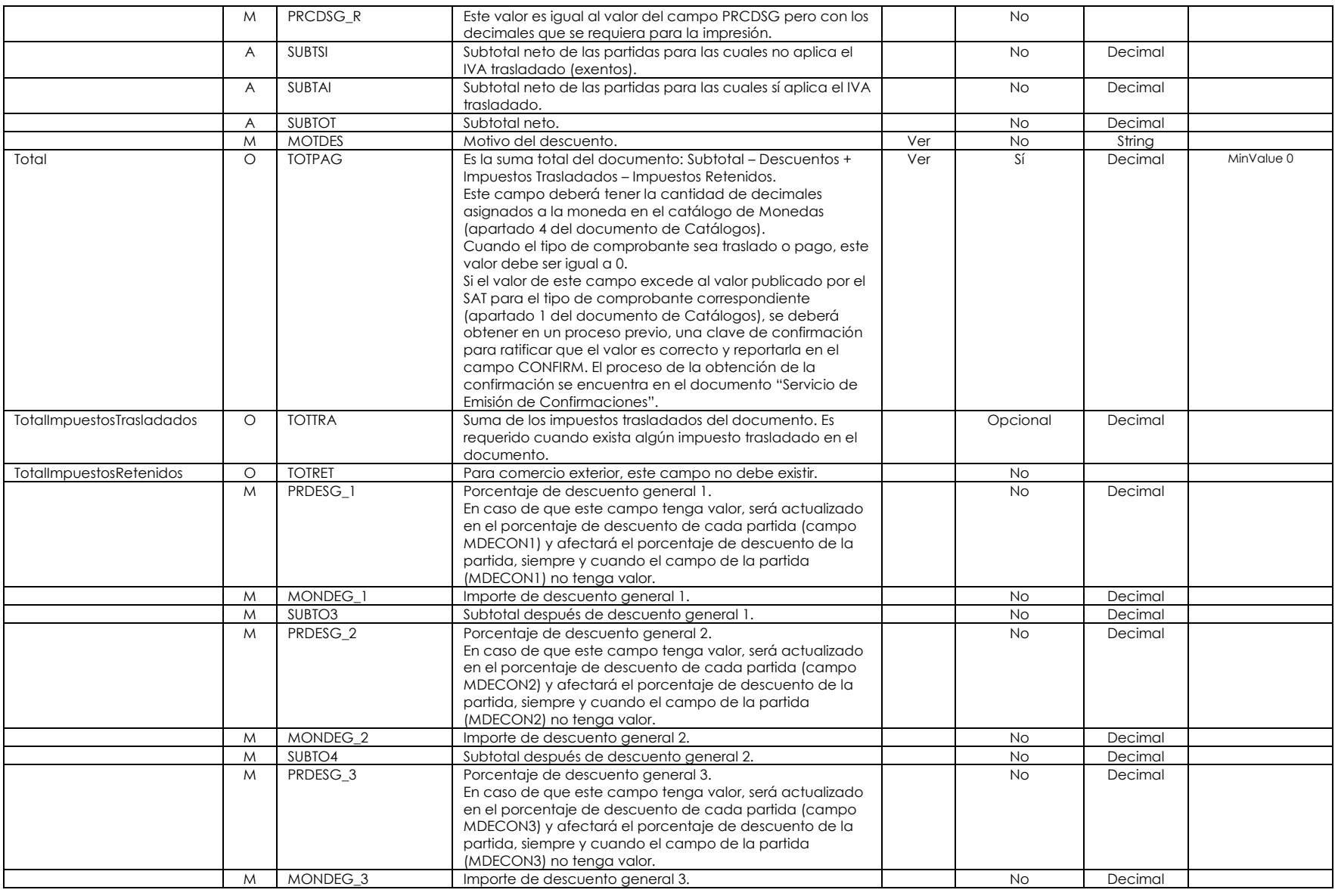

MasterEDI, S.A. de C.V. Pagina 17 de 32

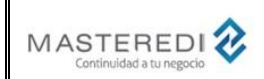

### **Guía Actualización CFDI versión 3.3 – Complemento de Comercio Exterior versión 1.1**

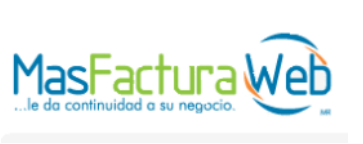

# **Anexo 20**

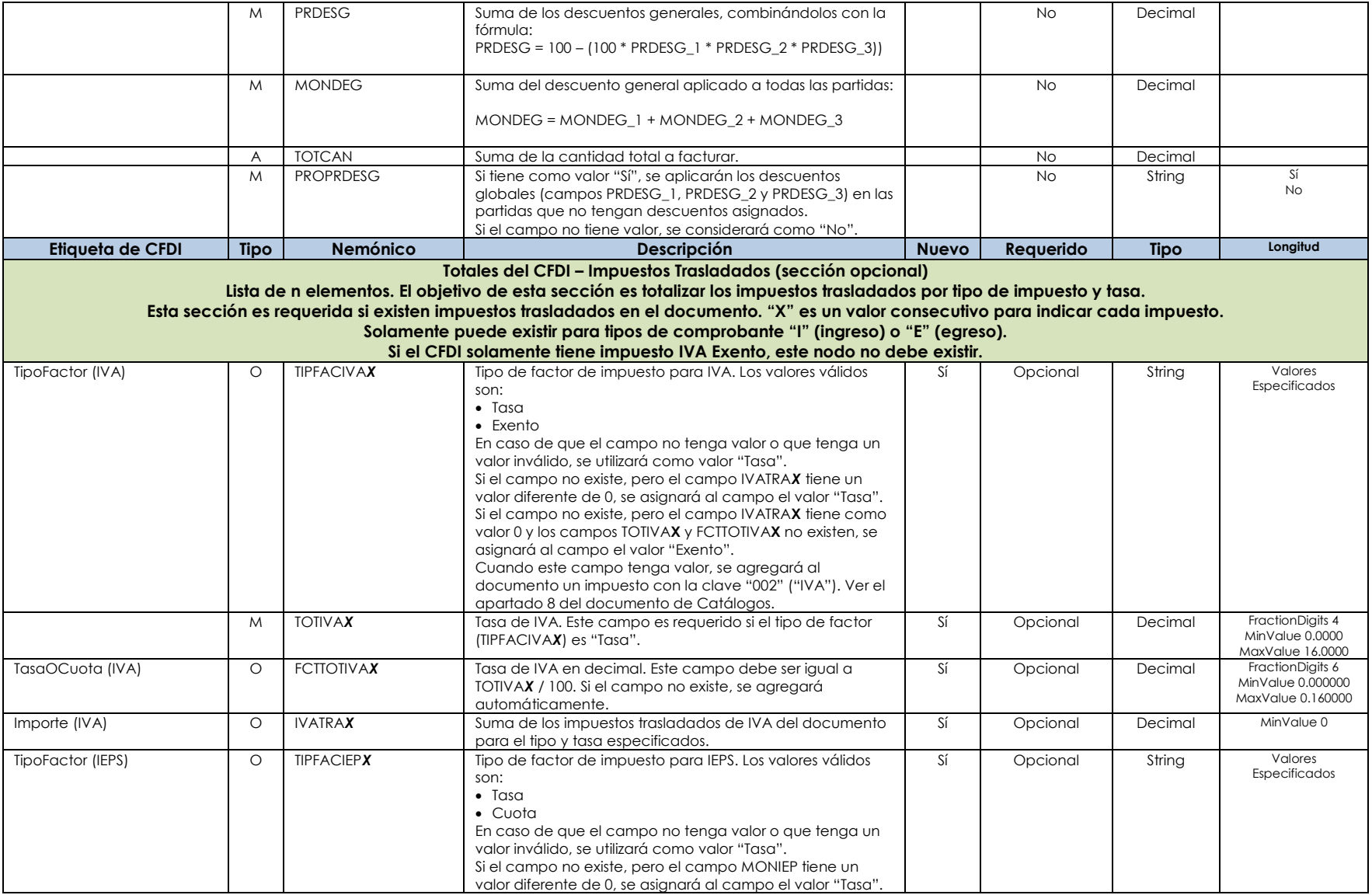

MasterEDI, S.A. de C.V. **Pagina 18 de 32** 

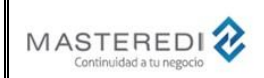

## **Guía Actualización CFDI versión 3.3 – Complemento de Comercio Exterior versión 1.1**

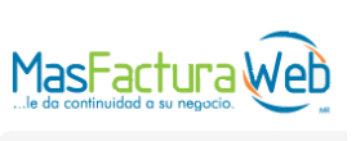

# **Anexo 20**

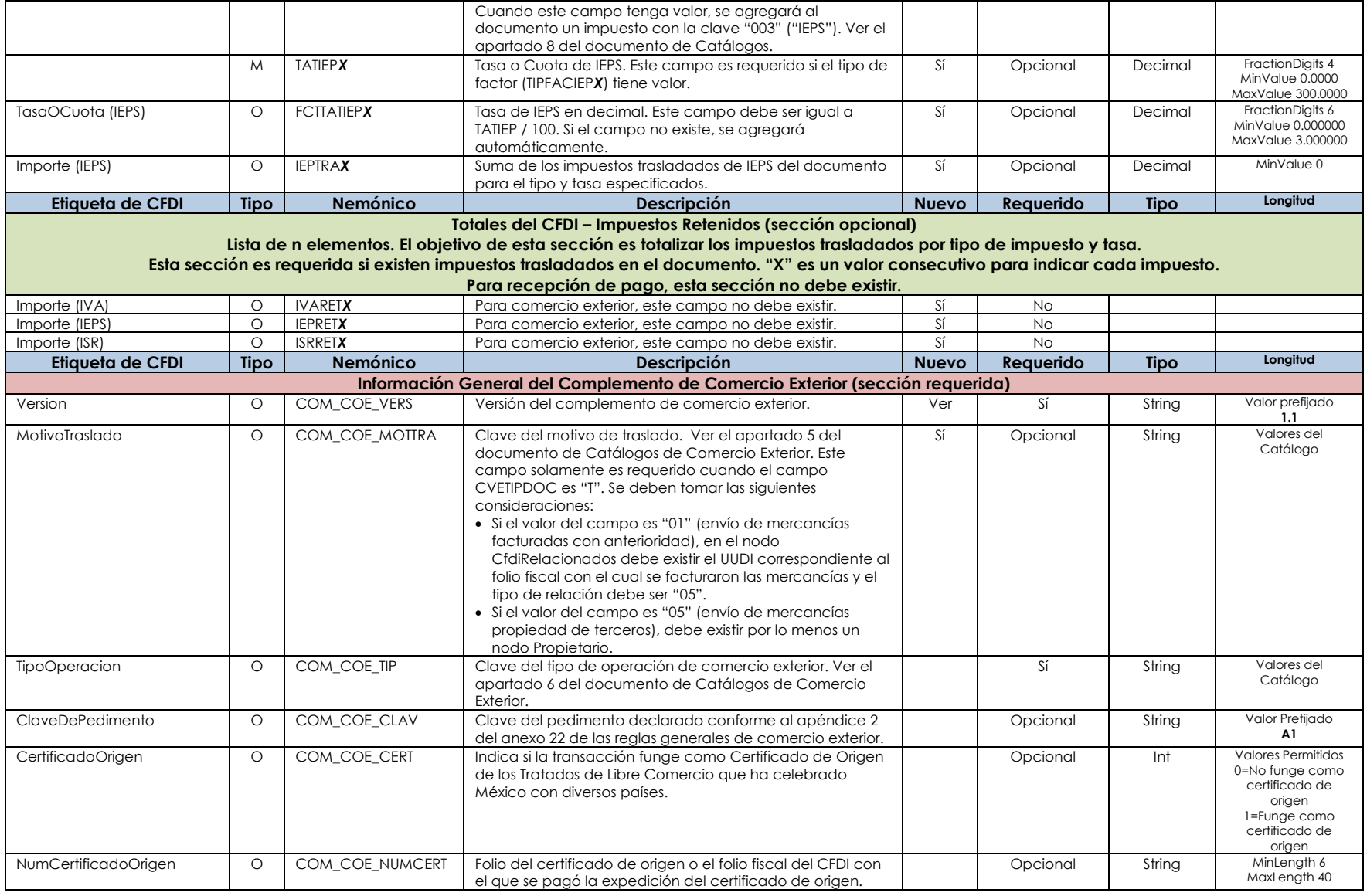

MasterEDI, S.A. de C.V. Pagina 19 de 32

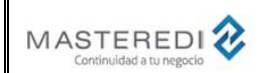

## **Guía Actualización CFDI versión 3.3 – Complemento de Comercio Exterior versión 1.1**

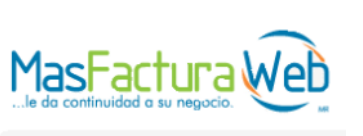

## **Anexo 20**

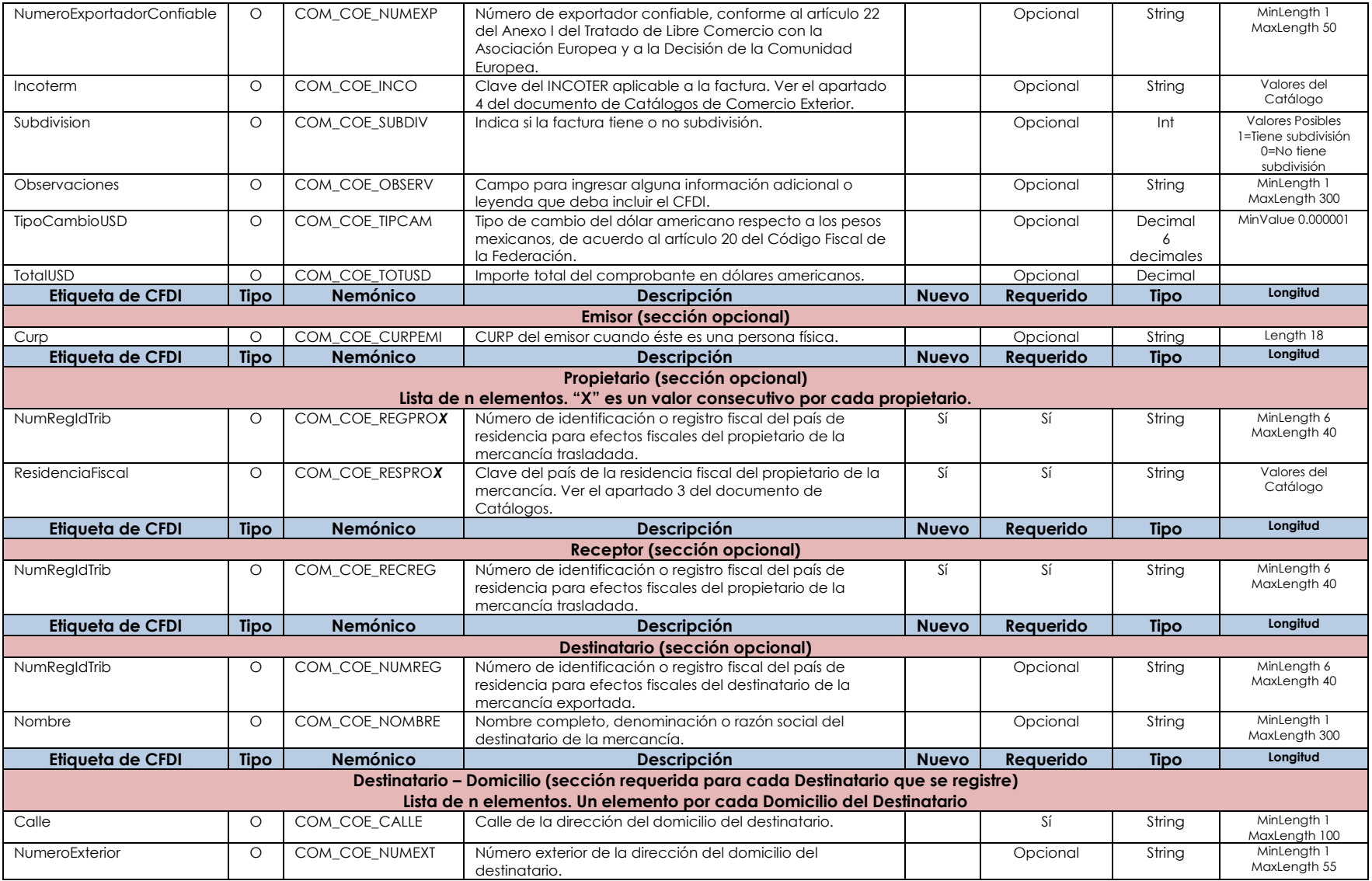

MasterEDI, S.A. de C.V. **Pagina 20 de 32** 

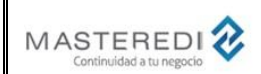

## **Guía Actualización CFDI versión 3.3 – Complemento de Comercio Exterior versión 1.1**

## **Anexo 20**

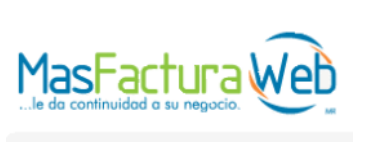

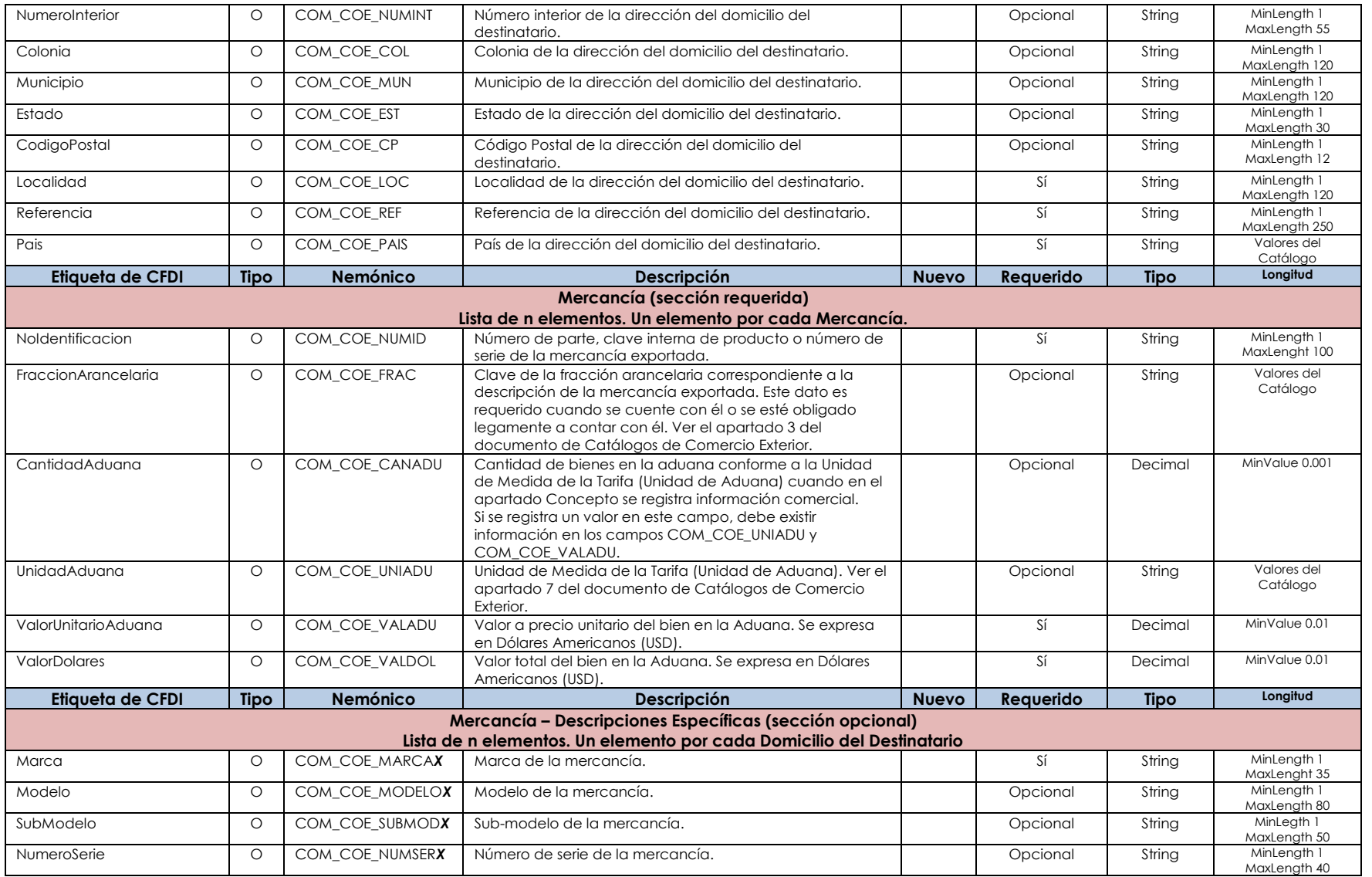

MasterEDI, S.A. de C.V. Pagina 21 de 32

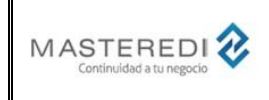

## **Guía Actualización CFDI versión 3.3 – Complemento de Comercio Exterior versión 1.1**

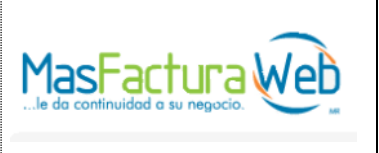

#### **Anexo 20**

#### • **Ejemplo de archivo Intermedio para generación del CFDI y timbrado con los servicios de MasterEDI.**

A continuación, se encuentran ejemplos para el caso en que se envíe el archivo intermedio de Nemónicos para que el servicio de MasterEDI construya el CFDI y realice el proceso de timbrado.

#### **CFDI con IVA 16%.**

A continuación, se encuentra la generación de un archivo intermedio para una factura con IVA 16%.

<?xml version="1.0" encoding="UTF-8"?> <MASFACTURA2> <ENCAB> <NEMONICO nombre="VERSIO">3.3</NEMONICO> <NEMONICO nombre="SELLO"/> <NEMONICO nombre="SERFOL">A</NEMONICO> <NEMONICO nombre="NUMFOL">521</NEMONICO> <NEMONICO nombre="NUMCER"/> <NEMONICO nombre="FECEXP">2017-03-06T09:34:21</NEMONICO> <NEMONICO nombre="CODMETPAG">PUE</NEMONICO> <!--Este campo se puede crear automáticamente a partir de FORPAG--> <NEMONICO nombre="FORPAG">PAGO EN UNA SOLA EXHIBICION</NEMONICO> <NEMONICO nombre="CONDPAG">CONTADO</NEMONICO> <NEMONICO nombre="DIAPAG">0</NEMONICO> <NEMONICO nombre="NUMEOC"/> <NEMONICO nombre="FECHOC"/> <NEMONICO nombre="CVEFORPAG">99</NEMONICO> <!--Este campo se puede crear automáticamente a partir de METPAG--> <NEMONICO nombre="METPAG">Por definir</NEMONICO> <NEMONICO nombre="TIPDOC">1</NEMONICO> <NEMONICO nombre="CVETIPDOC">I</NEMONICO> <NEMONICO nombre="NOMDOC">Ingreso</NEMONICO> <NEMONICO nombre="TIPMON">USD</NEMONICO> <NEMONICO nombre="TIPCAM">19.67</NEMONICO> <NEMONICO nombre="NUMDPT"/> <NEMONICO nombre="CONTRA"/> <NEMONICO nombre="FECCON"/> <NEMONICO nombre="NOTAS3">Seiscientos veinte Dólares 60/100 USD</NEMONICO> <NEMONICO nombre="RFCEMI">AAA010101AAA</NEMONICO> <NEMONICO nombre="NOMEMI">EMPRESA DE PRUEBAS SA DE CV</NEMONICO> <NEMONICO nombre="CALEMI">ALTAS</NEMONICO> <NEMONICO nombre="NEXEMI">180000</NEMONICO> <NEMONICO nombre="NINEMI">PISO 1700</NEMONICO> <NEMONICO nombre="COLEMI">LOS ROBLES</NEMONICO> <NEMONICO nombre="MUNEMI">MIGUEL HIDALGO</NEMONICO> <NEMONICO nombre="LOCEMI">CDMX</NEMONICO> <NEMONICO nombre="ESTEMI">CDMX</NEMONICO> <NEMONICO nombre="PAIEMI">MEXICO</NEMONICO> <NEMONICO nombre="CODEMI">09110</NEMONICO> <NEMONICO nombre="REFEMI">ENFRENTE DE PEMEX</NEMONICO> <NEMONICO nombre="EANEMI">0000000000000</NEMONICO> <NEMONICO nombre="RFCREC">XEXX010101000</NEMONICO> <NEMONICO nombre="NOMREC">International Business</NEMONICO>

MasterEDI, S.A. de C.V. Pagina 22 de 32

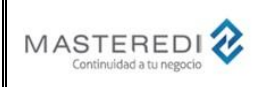

## **Guía Actualización CFDI versión 3.3 – Complemento de Comercio Exterior versión 1.1**

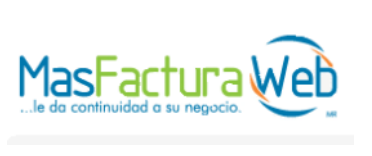

**Anexo 20**

 <NEMONICO nombre="RESFISC">USA</NEMONICO> <NEMONICO nombre="TAXID">428310932</NEMONICO> <NEMONICO nombre="CALREC">CALLE DEL RECEPTOR</NEMONICO> <NEMONICO nombre="NEXREC">130</NEMONICO> <NEMONICO nombre="NINREC"/> <NEMONICO nombre="COLREC">COL. RECEPTOR</NEMONICO> <NEMONICO nombre="MUNREC">TLALPAN</NEMONICO> <NEMONICO nombre="LOCREC">CDMX</NEMONICO> <NEMONICO nombre="ESTREC">CDMX</NEMONICO> <NEMONICO nombre="PAIREC">MÉXICO</NEMONICO> <NEMONICO nombre="CODREC">14210</NEMONICO> <NEMONICO nombre="REFREC">REF</NEMONICO> <NEMONICO nombre="SUBTBR">535.00</NEMONICO> <NEMONICO nombre="MONDET"/> <NEMONICO nombre="PRCDSG">0</NEMONICO> <NEMONICO nombre="SUBTOT">535.00</NEMONICO> <NEMONICO nombre="SUBTAI">535.00</NEMONICO> <NEMONICO nombre="CVEREGIMEN">601</NEMONICO> <!--Este campo se puede crear automáticamente a partir de REGIMEN--> <NEMONICO nombre="REGIMEN">General de Ley de Personas Morales</NEMONICO> <NEMONICO nombre="CODLUGEXP">09110</NEMONICO> <NEMONICO nombre="LUGEXP">CIUDAD DE MEXICO</NEMONICO> <NEMONICO nombre="CTAPAG">1993</NEMONICO> <NEMONICO nombre="IVATRA">85.60</NEMONICO> <NEMONICO nombre="FCTTOTIVA">0.160000</NEMONICO> <!--Este campo se puede crear automáticamente a partir de TOTIVA--> <NEMONICO nombre="TOTIVA">16</NEMONICO> <NEMONICO nombre="TOTCAN">8</NEMONICO> <NEMONICO nombre="TOTLPF">2</NEMONICO> <NEMONICO nombre="TOTPAG">620.60</NEMONICO> <NEMONICO nombre="IVATRA1">85.60</NEMONICO> <NEMONICO nombre="NIVATR1">IVA</NEMONICO> <NEMONICO nombre="TOTIVA1">16</NEMONICO> <NEMONICO nombre="TOTTRA">85.60</NEMONICO> <NEMONICO nombre="USOCFDI">G03</NEMONICO> <NEMONICO nombre="TIPFACIVA">Tasa</NEMONICO> <NEMONICO nombre="TIPFACIVA1">Tasa</NEMONICO> <NEMONICO nombre="COM\_COE\_VERS">1.1</NEMONICO> <NEMONICO nombre="COM\_COE\_TIP">2</NEMONICO> <NEMONICO nombre="COM\_COE\_CLAV">A1</NEMONICO> <NEMONICO nombre="COM\_COE\_CERT">2</NEMONICO> <NEMONICO nombre="COM\_COE\_COE\_INCO">CIP</NEMONICO> <NEMONICO nombre="COM\_COE\_SUBDIV">0</NEMONICO> <NEMONICO nombre="COM\_COE\_TIPCAM">19.6700</NEMONICO> <NEMONICO nombre="COM\_COE\_TOTUSD">19.6700</NEMONICO> <NEMONICO nombre="COM\_COE\_REGPRO1">428310932</NEMONICO> <NEMONICO nombre="COM\_COE\_RESPRO1">USA</NEMONICO> <NEMONICO nombre="COM\_COE\_NUMREG">428310932</NEMONICO> <NEMONICO nombre="COM\_COE\_NOMBRE">International Business</NEMONICO> <NEMONICO nombre="COM\_COE\_CALLE">CALLE DEL RECEPTOR</NEMONICO> <NEMONICO nombre="COM\_COE\_NUMEXT">130</NEMONICO> <NEMONICO nombre="COM\_COE\_NUMINT">703</NEMONICO> <NEMONICO nombre="COM\_COE\_COL">COL. RECEPTOR</NEMONICO> <NEMONICO nombre="COM\_COE\_MUN">TLAPAN</NEMONICO> <NEMONICO nombre="COM\_COE\_LOC">CDMX</NEMONICO> <NEMONICO nombre="COM\_COE\_EST">CDMX</NEMONICO> <NEMONICO nombre="COM\_COE\_PAIS">MEX</NEMONICO> <NEMONICO nombre="COM\_COE\_REF">REF</NEMONICO> <NEMONICO nombre="COM\_COE\_CP">14210</NEMONICO> </ENCAB> <DETALLE> <PARTIDA> <NEMONICO nombre="CVEPRODSERV">10101500</NEMONICO> <NEMONICO nombre="CVEUNIDAD">H87</NEMONICO>

MasterEDI, S.A. de C.V. Pagina 23 de 32

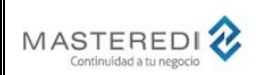

## **Guía Actualización CFDI versión 3.3 – Complemento de Comercio Exterior versión 1.1**

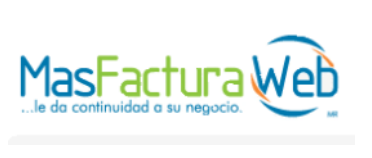

**Anexo 20**

 <NEMONICO nombre="UNIDAD">PIEZA</NEMONICO> <NEMONICO nombre="NUMLIN">1</NEMONICO> <NEMONICO nombre="CANTID">5</NEMONICO> <NEMONICO nombre="ESTILV">321039</NEMONICO> <NEMONICO nombre="DESCRI">Productos Artesanales 1</NEMONICO> <NEMONICO nombre="PIEPEM">24</NEMONICO> <NEMONICO nombre="CODUPC">987856212365</NEMONICO> <NEMONICO nombre="CVESKU"/> <NEMONICO nombre="VALUNI">35.00</NEMONICO> <NEMONICO nombre="IMPORT">175.00</NEMONICO> <NEMONICO nombre="PBRUDE">35.00</NEMONICO> <NEMONICO nombre="IMPBRU">175.00</NEMONICO> <NEMONICO nombre="TDECON">0</NEMONICO> <NEMONICO nombre="MDECON">0.0000</NEMONICO> <NEMONICO nombre="TDECON0">0</NEMONICO> <NEMONICO nombre="MDECON0">0.00</NEMONICO> <NEMONICO nombre="TDECON1">0</NEMONICO> <NEMONICO nombre="MDECON1">0.00</NEMONICO> <NEMONICO nombre="TASIPE">16</NEMONICO> <NEMONICO nombre="FCTTASIPE">0.160000</NEMONICO> <NEMONICO nombre="TASIEP">0</NEMONICO> <NEMONICO nombre="FCTTASIEP">0.000000</NEMONICO> <NEMONICO nombre="MONIPE">28.00</NEMONICO> <NEMONICO nombre="MONIEP">0</NEMONICO> <NEMONICO nombre="TIPIPETR">Tasa</NEMONICO> <NEMONICO nombre="IVARET\_D"/> <NEMONICO nombre="IVARET\_P"/> <NEMONICO nombre="ISRRET\_D"/> <NEMONICO nombre="ISRRET\_P">0</NEMONICO> <NEMONICO nombre="CUEPRE"/> <NEMONICO nombre="COM\_COE\_NUMID">698615072194</NEMONICO> <NEMONICO nombre="COM\_COE\_FRAC">9102.11.1010</NEMONICO> <NEMONICO nombre="COM\_COE\_CANADU">5</NEMONICO> <NEMONICO nombre="COM\_COE\_UNIADU">6</NEMONICO> <NEMONICO nombre="COM\_COE\_VALADU">35.00</NEMONICO> <NEMONICO nombre="COM\_COE\_VALDOL">175.00</NEMONICO> <NEMONICO nombre="COM\_COE\_MARCA1">Artesania5000</NEMONICO> <NEMONICO nombre="COM\_COE\_MODELO1">M339324</NEMONICO> <NEMONICO nombre="COM\_COE\_SUBMOD1">2933I</NEMONICO> <NEMONICO nombre="COM\_COE\_NUMSER1">3829X75593P239931</NEMONICO> </PARTIDA> <PARTIDA> <NEMONICO nombre="CVEPRODSERV">10101500</NEMONICO> <NEMONICO nombre="CVEUNIDAD">H87</NEMONICO> <NEMONICO nombre="UNIDAD">PIEZA</NEMONICO> <NEMONICO nombre="NUMLIN">2</NEMONICO> <NEMONICO nombre="CANTID">3</NEMONICO> <NEMONICO nombre="ESTILV">123454</NEMONICO> <NEMONICO nombre="DESCRI">Productos Artesanales 2</NEMONICO> <NEMONICO nombre="PIEPEM">1</NEMONICO> <NEMONICO nombre="CODUPC">0</NEMONICO> <NEMONICO nombre="CVESKU"/> <NEMONICO nombre="VALUNI">120.00</NEMONICO> <NEMONICO nombre="IMPORT">360.00</NEMONICO> <NEMONICO nombre="PBRUDE">120.00</NEMONICO> <NEMONICO nombre="IMPBRU">360.00</NEMONICO> <NEMONICO nombre="TDECON">0</NEMONICO> <NEMONICO nombre="MDECON">0.00</NEMONICO> <NEMONICO nombre="TDECON0">0</NEMONICO> <NEMONICO nombre="MDECON0">0.00</NEMONICO> <NEMONICO nombre="TDECON1">0</NEMONICO> <NEMONICO nombre="MDECON1">0.00</NEMONICO>

MasterEDI, S.A. de C.V. Pagina 24 de 32

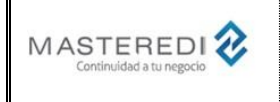

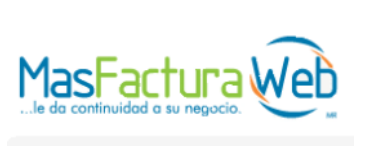

**Anexo 20**

 <NEMONICO nombre="TASIPE">16</NEMONICO> <NEMONICO nombre="TASIEP">0</NEMONICO> <NEMONICO nombre="MONIPE">57.60</NEMONICO> <NEMONICO nombre="MONIEP">0</NEMONICO> <NEMONICO nombre="TIPIPETR">Tasa</NEMONICO> <NEMONICO nombre="IVARET\_D"/> <NEMONICO nombre="IVARET\_P"/> <NEMONICO nombre="ISRRET\_D"/> <NEMONICO nombre="ISRRET\_P">0</NEMONICO> <NEMONICO nombre="CUEPRE"/> <NEMONICO nombre="COM\_COE\_NUMID">698615076475</NEMONICO> <NEMONICO nombre="COM\_COE\_FRAC">9102.11.4510</NEMONICO> <NEMONICO nombre="COM\_COE\_CANADU">3</NEMONICO> <NEMONICO nombre="COM\_COE\_UNIADU">6</NEMONICO> <NEMONICO nombre="COM\_COE\_VALADU">120.00</NEMONICO> <NEMONICO nombre="COM\_COE\_VALDOL">360.00</NEMONICO> <NEMONICO nombre="COM\_COE\_MARCA1">Artesania5000</NEMONICO> <NEMONICO nombre="COM\_COE\_MODELO1">M339343</NEMONICO> <NEMONICO nombre="COM\_COE\_SUBMOD1">2964I</NEMONICO> <NEMONICO nombre="COM\_COE\_NUMSER1">3829X75593P238337</NEMONICO> </PARTIDA> </DETALLE> </MASFACTURA2>

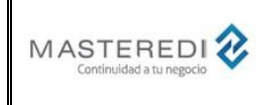

## **Guía Actualización CFDI versión 3.3 – Complemento de Comercio Exterior versión 1.1**

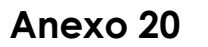

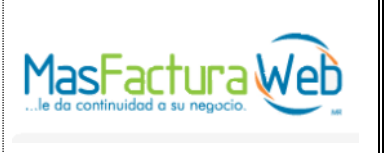

#### • **Ejemplo de archivo de texto para generación del CFDI y timbrado con los servicios de MasterEDI.**

A continuación, se encuentran ejemplos para el caso en que se envíe el archivo de texto de Nemónicos para que el servicio de MasterEDI construya el CFDI y realice el proceso de timbrado.

#### **CFDI con IVA 16%.**

A continuación, se encuentra la generación de un archivo de texto para una factura con IVA 16%.

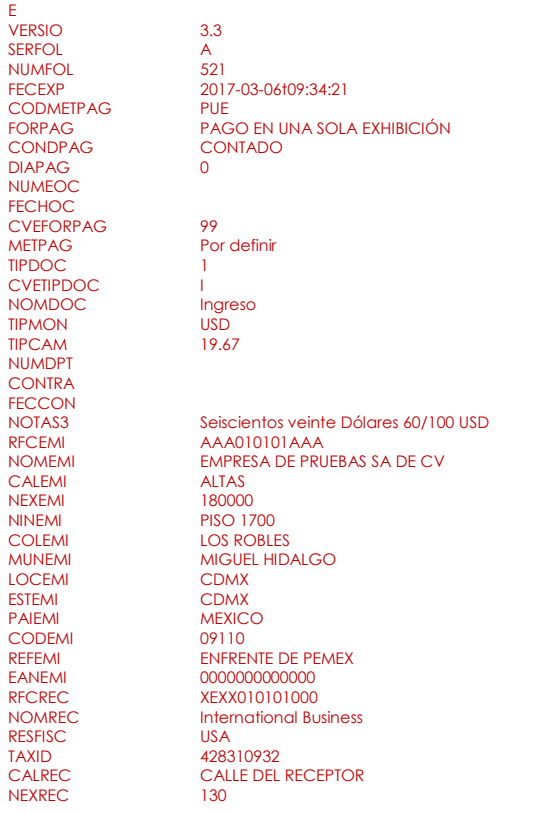

MasterEDI, S.A. de C.V. Pagina 26 de 32

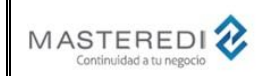

NINREC

## **Guía Actualización CFDI versión 3.3 – Complemento de Comercio Exterior versión 1.1**

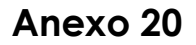

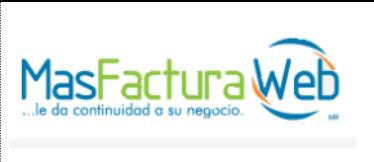

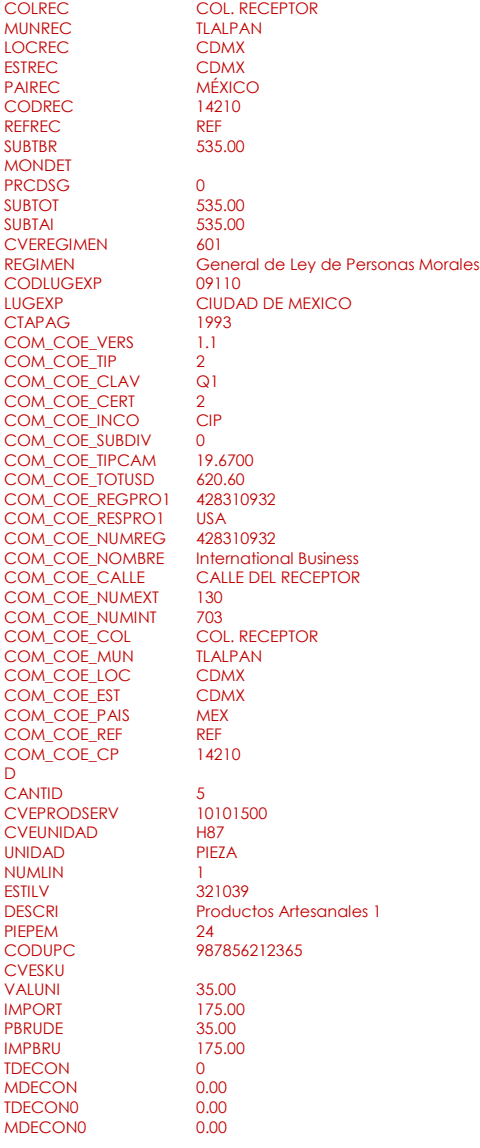

MasterEDI, S.A. de C.V. Pagina 27 de 32

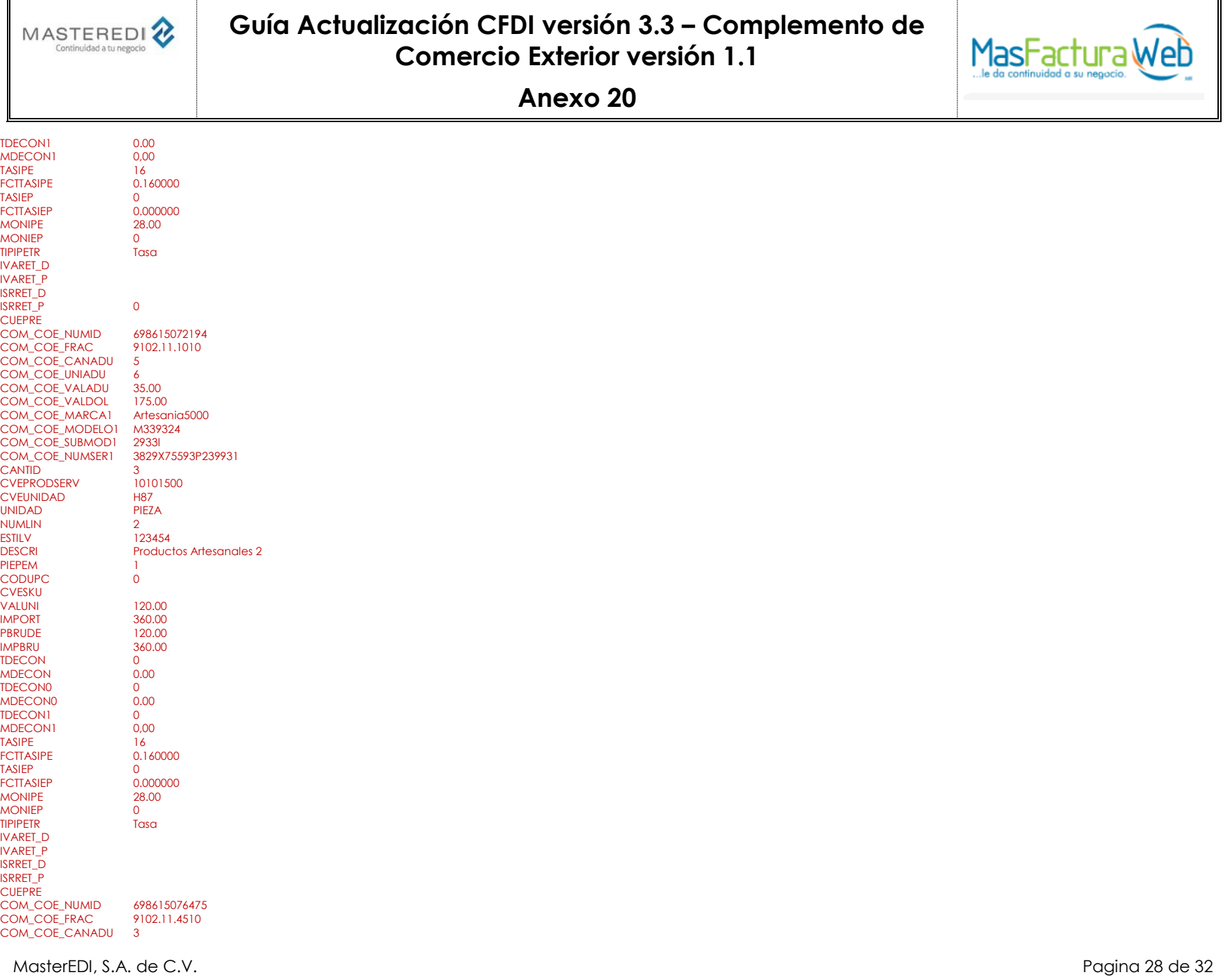

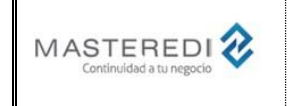

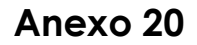

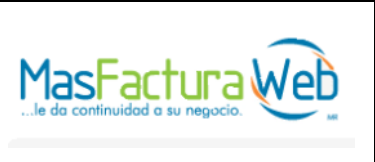

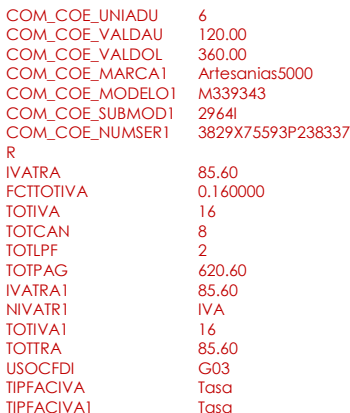

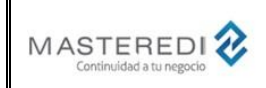

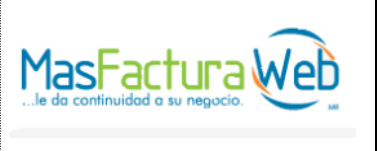

#### **Anexo 20**

• **Ejemplo de archivo XML para timbrado con los servicios de Masteredi.**

A continuación, se encuentra ejemplos para el caso en que el cliente genera el CFDI v.3.3, utilizando el servicio de Masteredi solamente para realizar el proceso de timbrado.

En las cadenas de caracteres solamente se permiten los siguientes caracteres:

([A-Z]|[a-z]|[0-9]| |Ñ|ñ|!|"|%|&|'|´|-|:|;|>|=|<|@|\_|,|\{|\}|`|~|á|é|í|ó|ú|Á|É|Í|Ó|Ú|ü|Ü){1,100}

En casi de usar:

• **&** se debe utilizar la secuencia **&**

- **"** se debe utilizar la secuencia **&auot**:
- **<** se debe utilizar la secuencia **<**
- **>** se debe utilizar la secuencia **>**
- **'** se debe utilizar la secuencia **'**

#### **Archivo XML.**

<?xml version="1.0" encoding="UTF-8"?>

MasterEDI, S.A. de C.V. Pagina 30 de 32 <cfdi:Comprobante xmlns:xsi="http://www.w3.org/2001/XMLSchema-instance" xmlns:schemaLocation="http://www.sat.gob.mx/cfd/3 http://www.sat.gob.mx/sitio\_internet/cfd/3/cfdv33.xsd" Version="3.3" Serie="A" Folio="521" Fecha="2017-03-06T09:34:21" Sello="" FormaPago="99" NoCertificado="" Certificado="" SubTotal="535.00" Descuento="0" Moneda="USD" TipoCambio="19.67" Total="620.60" TipoDeComprobante="I" MetodoPago="PUE" LugarExpedicion="09110" xmlns:cfdi="http://www.sat.gob.mx/cfd/3"> <cfdi:Emisor Rfc="AAA010101AAA" Nombre="EMPRESA DE PRUEBAS SA DE CV" RegimenFiscal="601"/> <cfdi:Receptor Rfc="XEXX010101000" Nombre="International Business" ResidenciaFiscal="USA" NumRegIdTrib="428310932" UsoCFDI="G03"/> <cfdi:Conceptos> <cfdi:Concepto ClaveProdServ="10101500" NoIdentificacion="987856212365" Cantidad="5" ClaveUnidad="H87" Unidad="PIEZA" Descripcion="Productos Artesanales 1" ValorUnitario="35.00" Importe="175.0000" Descuento="0.00"> <cfdi:Impuestos> <cfdi:Traslados> <cfdi:Traslado Base="175.00" Impuesto="002" TasaOCuota="0.160000" TipoFactor="Tasa"/> </cfdi:Traslados> </cfdi:Impuestos> </cfdi:Concepto> <cfdi:Concepto ClaveProdServ="10101500" NoIdentificacion="2411260" Cantidad="3" ClaveUnidad="H87" Unidad="PIEZA" Descripcion="Productos Artesanales 2" ValorUnitario="120.00" Importe="360.00" Descuento="0"> <cfdi:Impuestos> <cfdi:Traslados> <cfdi:Traslado Base="360.00" Impuesto="002" TasaOCuota="0.160000" TipoFactor="Tasa"/> </cfdi:Traslados> </cfdi:Impuestos> </cfdi:Concepto> </cfdi:Conceptos> <cfdi:Impuestos TotalImpuestosTrasladados="85.60">

A continuación, se encuentra un ejemplo, utilizando los nemónicos de las secciones anteriores, de un archivo XML. Las reglas para incluir o no cada uno de los valores son las mismas que se utilizan para los nemónicos mencionados previamente.

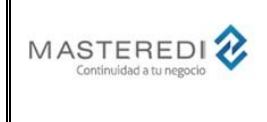

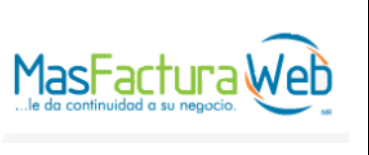

#### **Anexo 20**

<cfdi:Traslados>

<cfdi:Traslado Importe="85.60" TasaOCuota="0.160000" Impuesto="002" TipoFactor="Tasa"/>

</cfdi:Traslados>

</cfdi:Impuestos>

<cfdi:Complemento>

 <cce11:ComercioExterior xsi:schemaLocation="http://www.sat.gob.mx/sitio\_internet/cfd/ComercioExterior11/ComercioExterior11.xsd" xmlns:xsi="http://www.w3.org/2001/XMLSchema-instance" xmlns:cce11="http://www.sat.gob.mx/ComercioExterior11" Version="1.1" TipoOperacion="2" ClaveDePedimento="Q1" CertificadoOrigen="2" Incoterm="CIP" Subdivision="0" TipoCambioUSD="19.67" TotalUSD="620.60">

<cce11:Propietario NumRegIdTrib="428310932" ResidenciaFiscal="USA"/>

<cce11:Destinatario NumRegIdTrib="428310932" Nombre="International Business">

 <cce11:Domicilio Calle="CALLE DEL RECEPTOR" NumeroExterior="130" NumeroInterior="703" Colonia="COL. RECEPTOR" Municipio="TLALPAN" Localidad="CDMX" Estado="CDMX" Pais="MEX" Referencia="REF" CodigoPostal="14210"/>

</cce11:Destinatario>

<cce11:Mercancias>

 <cce11:Mercancia NoIdentificacion="698615072194" FraccionArancelaria="9102.11.1010" CantidadAduana="5" UnidadAduana="6" ValorUnitarioAduana="35.00" ValorDolares="175.00"> <cce11:DescripcionesEspecificas Marca="Artesania5000" Modelo="M339324" SubModelo="29331" NumeroSerie="3829X75593P239931"/>

</cce11:Mercancia>

 <cce11:Mercancia NoIdentificacion="698615076475" FraccionArancelaria="9102.11.4510" CantidadAduana="3" UnidadAduana="6" ValorUnitarioAduana="120.00" ValorDolares="360.00"> <cce11:DescripcionesEspecificas Marca="Artesania5000" Modelo="M339343" SubModelo="29641" NumeroSerie="3829X75593P238337"/>

</cce11:Mercancia>

</cce11:Mercancias>

</cce11:ComercioExterior>

</ cfdi:Complemento>

</cfdi:Comprobante>

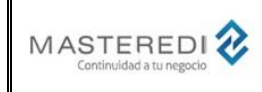

# **Guía Actualización CFDI versión 3.3 – Complemento de Comercio Exterior versión 1.1**

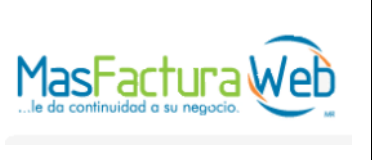

**Anexo 20**

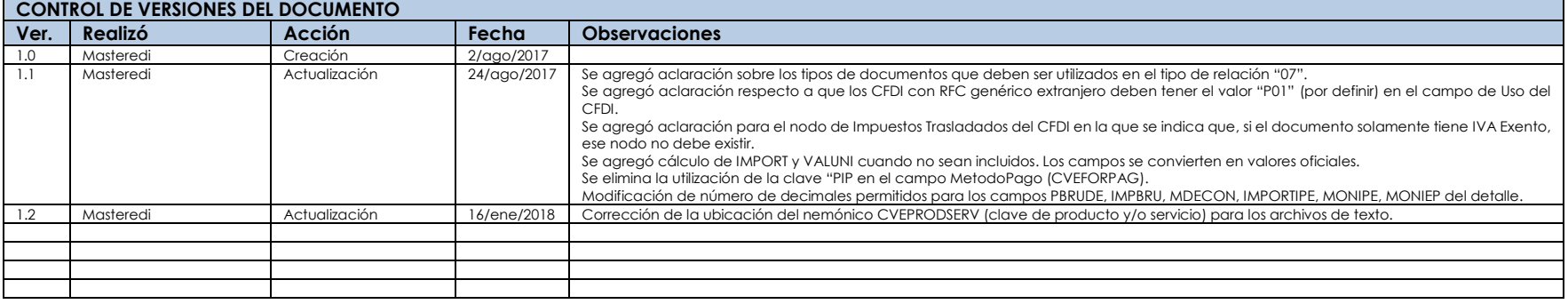